الخفا كانا وللتباع

طـبــعـة 1428 هـ - 1429 هـ  $Y \cdot Y$ م -  $\wedge \cdot Y$ م

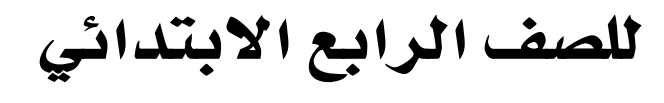

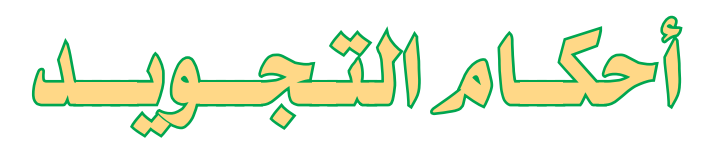

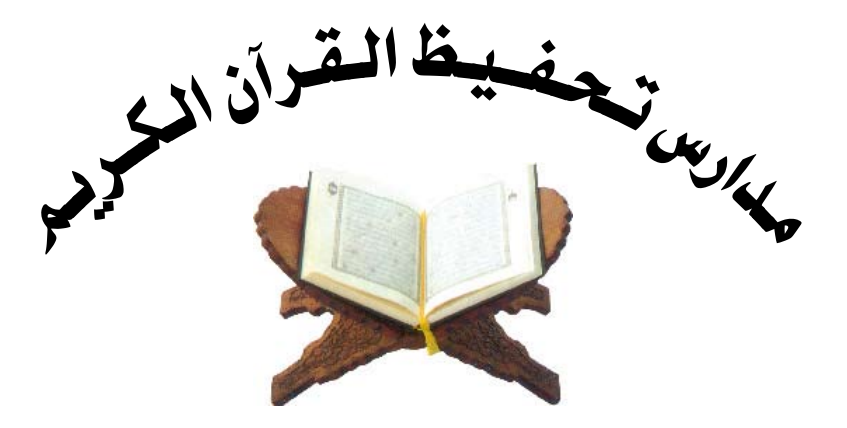

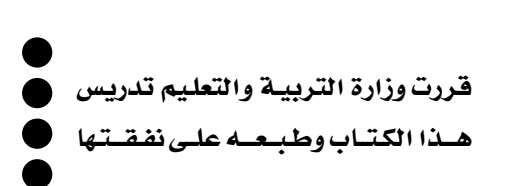

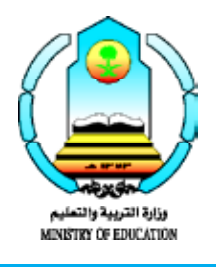

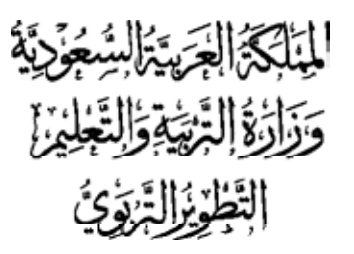

| ② وزارة التربية والتحليم ١٠٠٠.                        |
|-------------------------------------------------------|
| ه <sub>و</sub> ست مكتبة الملك فهد الوطنية أثناء النشر |
| السمودية، وزارة التربية والتبيية والتحليم             |
| -d1. - الرياض، ٢٢٢٥٥٠٠.                               |
| -d1. - الرياض، ٢٢٢٥٥٥٠.                               |
| -\n $-\frac{1}{2} \times 17 \times 16$ \n             |
| -\n $-\frac{1}{2} \times 17 \times 16$ \n             |
| -\n $-\frac{1}{2} \times 17 \times 18$ \n             |
| -\n $-\frac{1}{2} \times 18$ \n                       |
| -\n $-\frac{1}{2} \times 18$ \n                       |
| -\n $-\frac{1}{2} \times 18$ \n                       |
| -\n $-\frac{1}{2} \times 18$ \n                       |
| -\n $-\frac{1}{2} \times 18$ \n                       |
| -\n $-\frac{1}{2} \times 18$ \n                       |
| -\n $-\frac{1}{2} \times 18$ \n                       |
| -\n $-\frac{1}{2} \times 18$ \n                       |
| -\n $-\frac{1}{2} \times 18$ \n                       |
| -\n $-\frac{1}{2} \times 18$ \n                       |
| -\n $-\frac{1}{2} \times 18$ \n                       |
| -\n $-\frac{1}{2} \times 18$ \n                       |
| -\n $-\frac{1}{2} \times 18$ \n                       |
| -\n $-\frac{1}{2} \$                                  |

رقم الإيداع : ٢٨٥/ ١٤٢٦  $9971 - 2 \wedge - 177 - 2 = 99$ ردمك

لهذا الكتاب قيمة مهمّة وفائدة كبيرة فلنحافظ عليه ولنجعل نظافتـه تشهد على حسن سلوكنا معـه...

إذا لم نحتفظ بهذا الكتاب في مكتبتنا الخاصـة في آخـر العــام للاستفادة فلنجعـل مكتبـة مدرستنا تحتفظ بـه...

**حقوق الطبع والنشر محفوظة لوزارة التربية والتعليم ـ المملكة العربية السعودية**

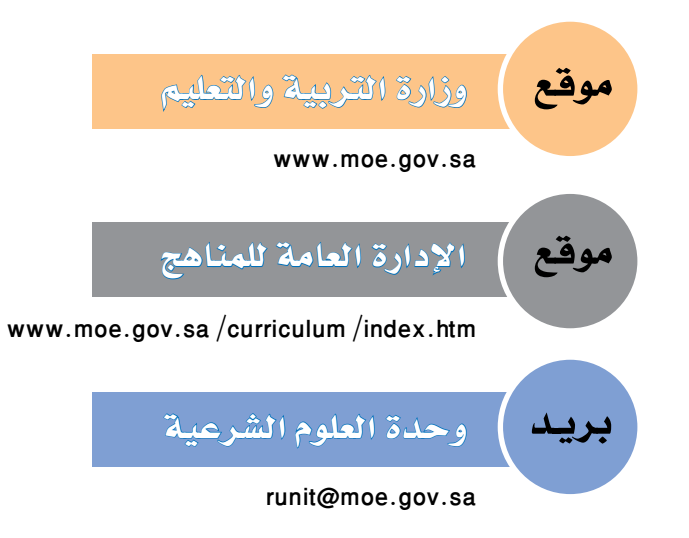

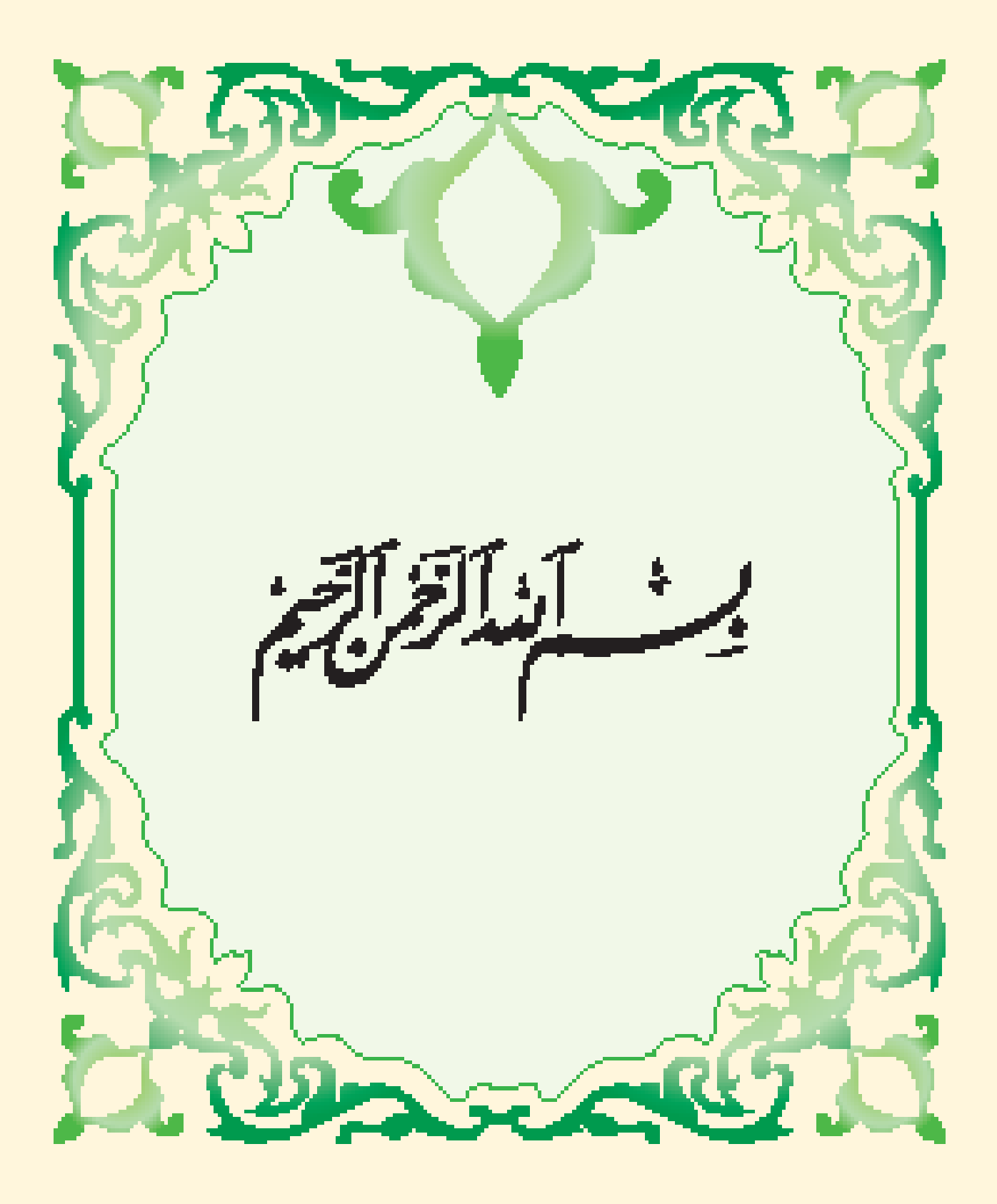

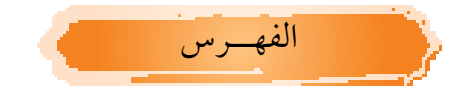

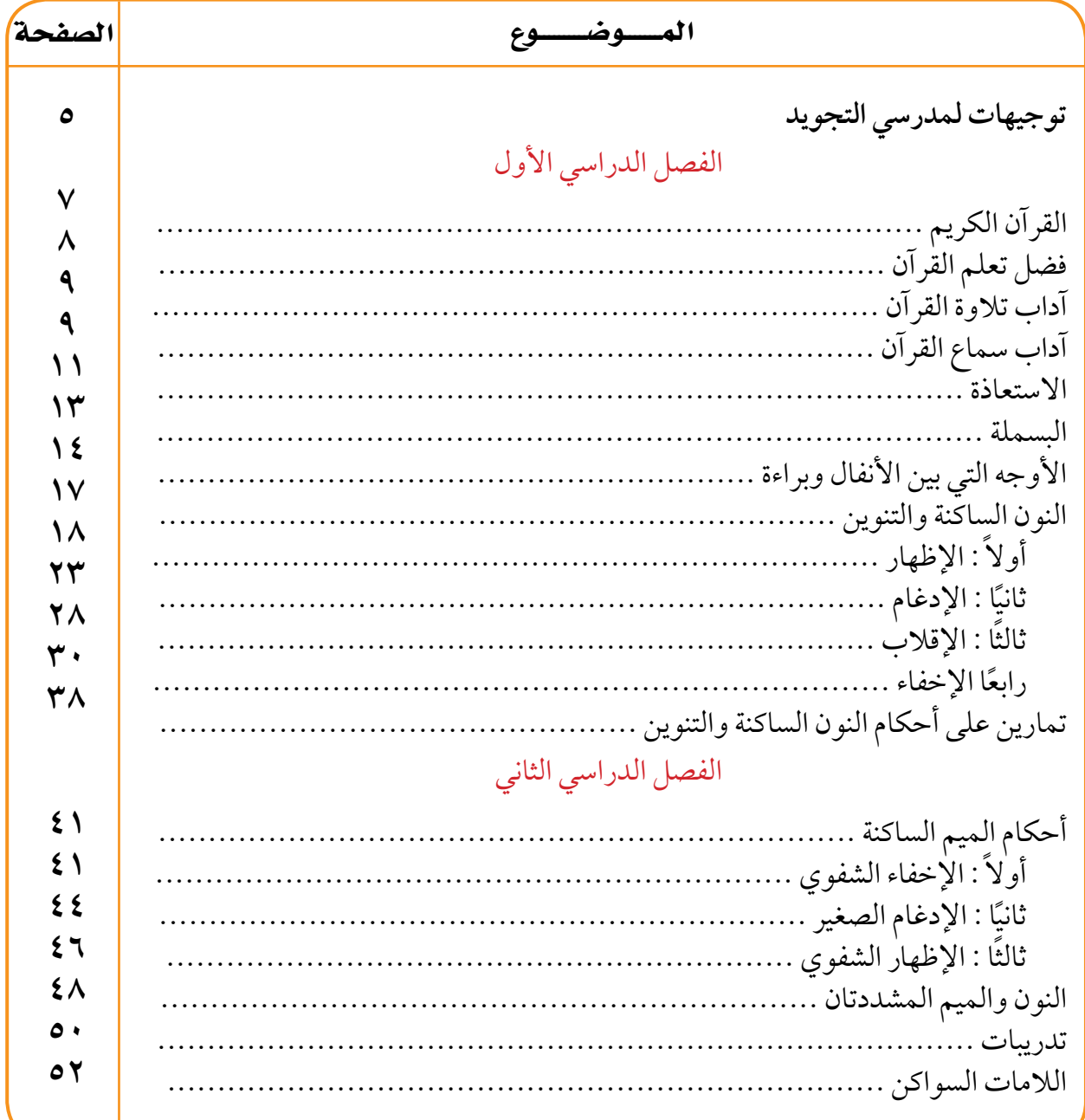

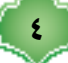

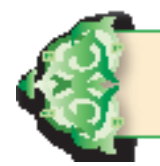

توجيهات للإخوة مدر�سي التجويد

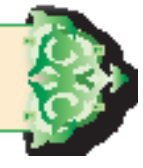

يحيا مدرس التجويد مع القرآن الكريم وحسن أدائه وجودة نطقه وتفهم معانيه, ويظهر ذلك منه أثناء التالوة فهو يرتل القرآن ويقرؤه قراءة نموذجية واضح الحروف بين المعنى ظاهر الخشوع والخضوع لله رب العالمين : ومما يعين على فهم التجويد في نظرنا هذه الأمور : **ً أوال :** ترغيب الطالب في هذا العلم وتشجيعهم والعناية بهم. **ًــا :** كتابة األمثلة القرآنية على السبورة ووضع خط تحت الحكم التجويدي بلون **ثـانـي** مخالف لما كتب على السبورة. **ً ثــالـثــا :** أن يقرأ المدرس األمثلة قراءة مجودة نموذجية. **ً رابــعــا :** ً يشرح المدرس شرحا ً سهال ً بعيدا عن الحشو والتطويل. **ً :** يستخرج أحكام التجويد بمعونة الطالب. **خامسا ً :** على المدرس أن يبتعد عن األسلوب الخطابي فإنه مرهق له وللطالب وعليه أن يسلك **سادسا** مع طالبه أسلوب الحوار فهو األسلوب التربوي السليم. **ً :** يطلب إلى الطالب إحضار أمثلة لقواعد التجويد من منهج القرآن المقرر عليهم **سابــعا** ً وخصوصا من قصار السور. **ً :** قبل أن يبدأ المدرس في الدرس الجديد يراجع مع الطالب الدرس السابق ويربط **ثـامـنــا** بينهما. **ً :** ً أن يكون المدرس مستعدا لإلجابة عن أسئلة الطالب وأال يهمل اإلجابة عن أي سؤال **تـاسعـا** مهما كان شأنه.

 $\bullet$ 

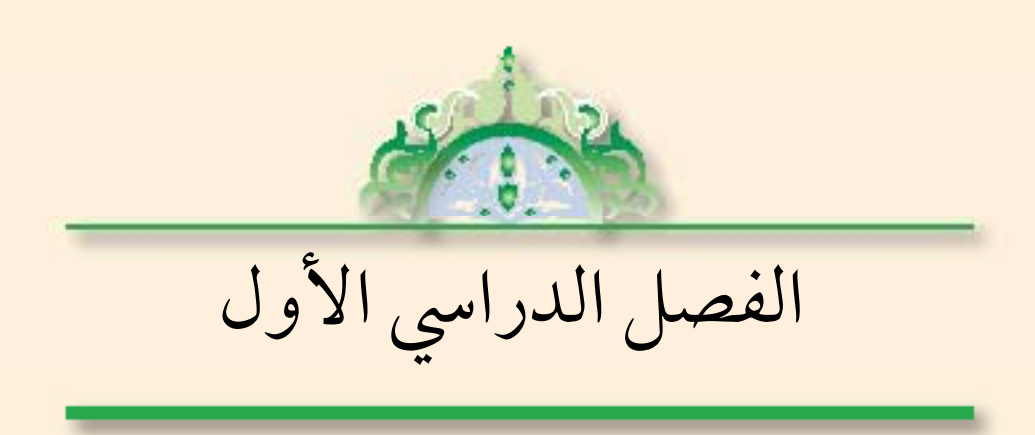

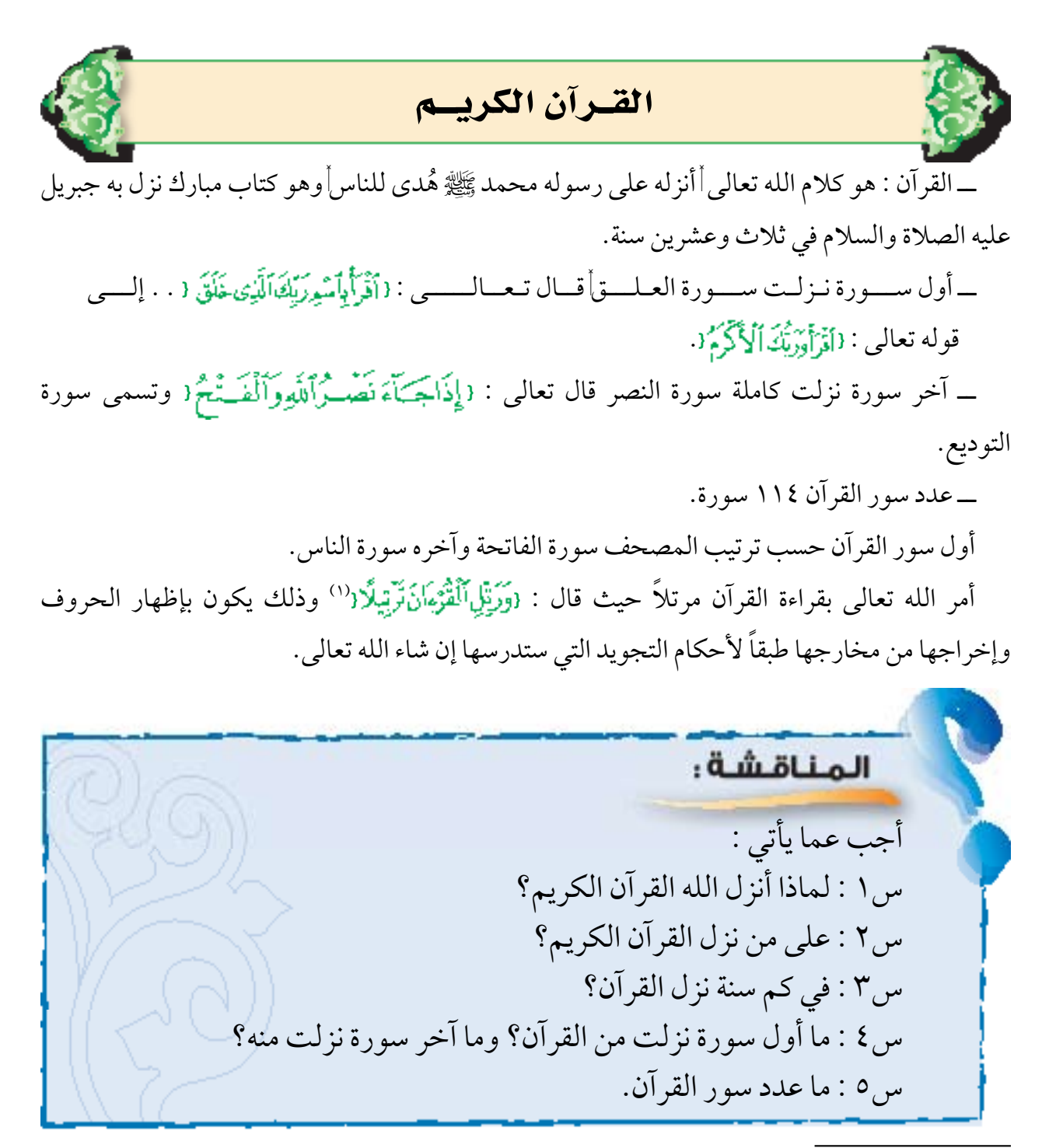

(١) سورة المزمل آية ٤.

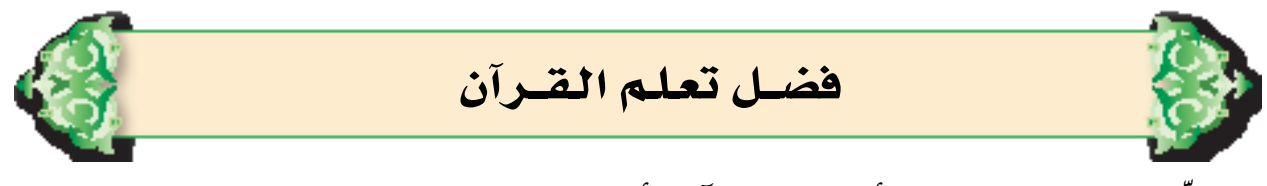

رغّبنا رسول الله ﷺ في أن نتعلم القرآن وأن نعلمه الناس كما في حديث عثمان ابن عفان رضي الله عنه عن النبي ﷺ قال: «خيركم من تعلم القرآن وعلمه<sup>(١)</sup> ». وعن عائشة رضي الله عنها قالت: قال رسول الله ﷺ: « الماهر بالقرآن مع السفرة الكرام البررة والذي يقرأ القرآن ويتتعتع فيه وهو عليه شاق له أجران "<sup>(٢)</sup>. والأجران هما أجر التلاوة وأجر المشقة ولم يترتب مثل هذا الأجر إلا للقرآن الكريم. ولهذا اهتم الصحابة بتعلم القرآن الكريم وتعليمه للناس من هؤلاء آبَيٌّ بن كعب وزيد بن<br>\* ا<br>ا ثابتأوعبدالله بن مسعودأرضي الله عنهم أجمعين.

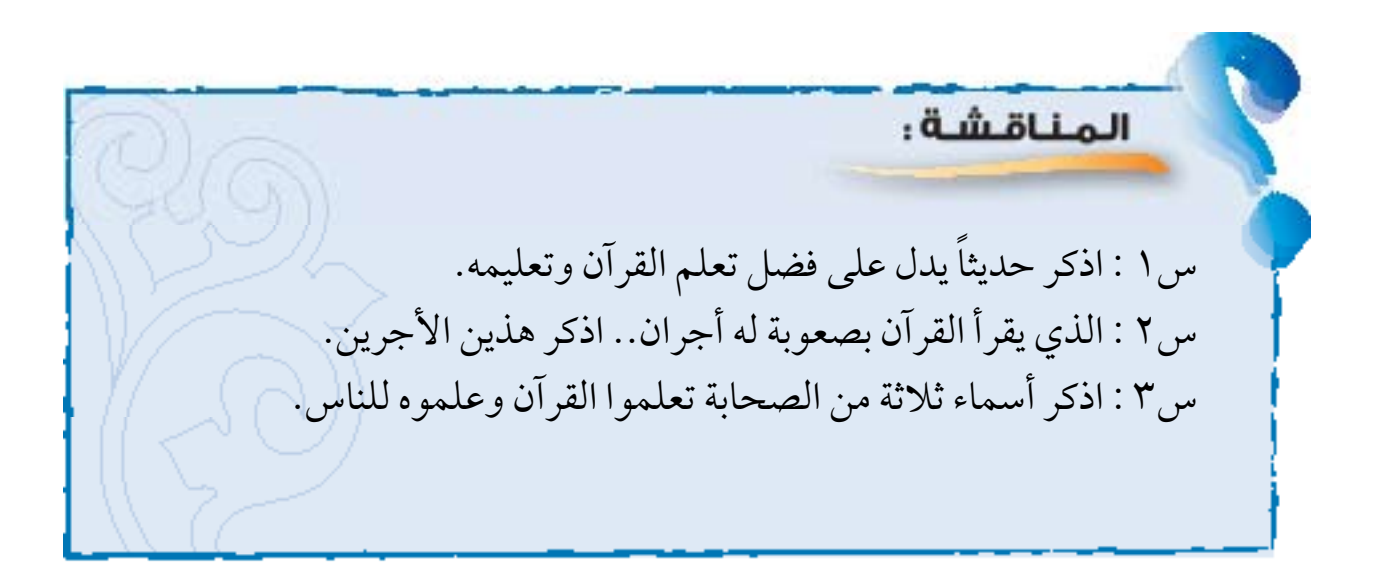

(١) رواه البخاري في كتاب فضائل القرآناْباب خيركم من تعلم القرآن وعلمه برقم (٢٧٠٥). )2( رواه مسلم في كتاب صالة المسافرين وقصرها باب فضل الماهر بالقرآن والذي يتتعتع فيه 549/1 برقم .798

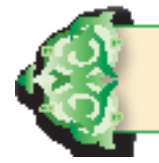

#### آداب تــالوة الــقـــرآن

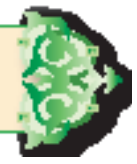

يشرع لقارئ القرآن مراعاة ما يلي عند قراءته : **ً أوال :** االستعاذة وهي قول: أعوذ بالله من الشيطان الرجيم. **ًـا :** البسملة وهي قول: بسم الله الرحمن الرحيم. **ثاني ً ثـالثـا :** ّ أال ّ يتكلم مع زميله أو يتلف ً ت يمينا ً أو شماال في أثناء القراءة. **ً رابعــا :** أن يخشع عند تالوة القرآن. خامسًا : أن يُحَسّن صوته بالقراءة.<br>م **ً سادسا :** ُ أن يتدبر كالم الله تعالى ويعمل بأوامره ويتجنب نواهيه.

آداب �سـمـــاع الـقــــرآن :

يجب على مستمع القرآن الإنصات للقراءةألقوله تعالى: ا وَ إِذَا قَرَى ۖ) ٱلْقُسْمَانُ فَٱسْسَمِعُواْ لَمُوَاْنِصِتُواْ لَعَلَّكُمْ تَرْحَمُونَ ا فقد روى عبدالله بن مسعود ﷺ قال: قال لي النبي ﷺ: « اقرأ علي قلت: يا رسول الله أقرأ عليك وعليك أنزل قال: نعم فقرأت عليه سورة النساء حتى أتيت على هذه الاية: ا<br>ا (فَكَيْفَ إِذَاجِشَــذَامِنَكُلِّأَمَّةٍ بِشَهِـيدٍوَجِنَّـدَابِكَ عَلَىٰهَتَوُّلَآءِ شَهـيدًا (<sup>19</sup>). قال حسبك الآنا فالتفت إليه فإذا عيناه تذرفان<sup>(٣)</sup> ». فيشرع للمسلم تدبر القران اقتداءً برسول الله ﷺ .

> (١) سورة الأعراف آية ٢٠٤. (٢) سورة النساء آية ٤١ . (٣) رواه البخاري في كتاب فضائل القرآنأباب قول المقرئ: حسبك برقم (٥٠٥٠) ومعنى تذرفان: تدمعان.

المناقشة: س1 : اذكر ثالثة من آداب قراءة القرآن. س2 : ما موقفك عند رؤية من يتحدث في أثناء قرءاة القرآن؟ س3 : مذا يشرع لك عند سماع تالوة القرآن؟ س ٤ : ما اسم الصحابي الذي قرأ على رسول الله صلى الله عليه من سورة النساء؟

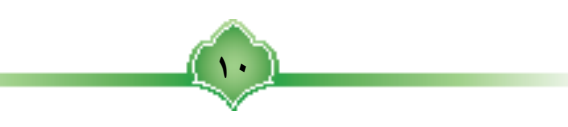

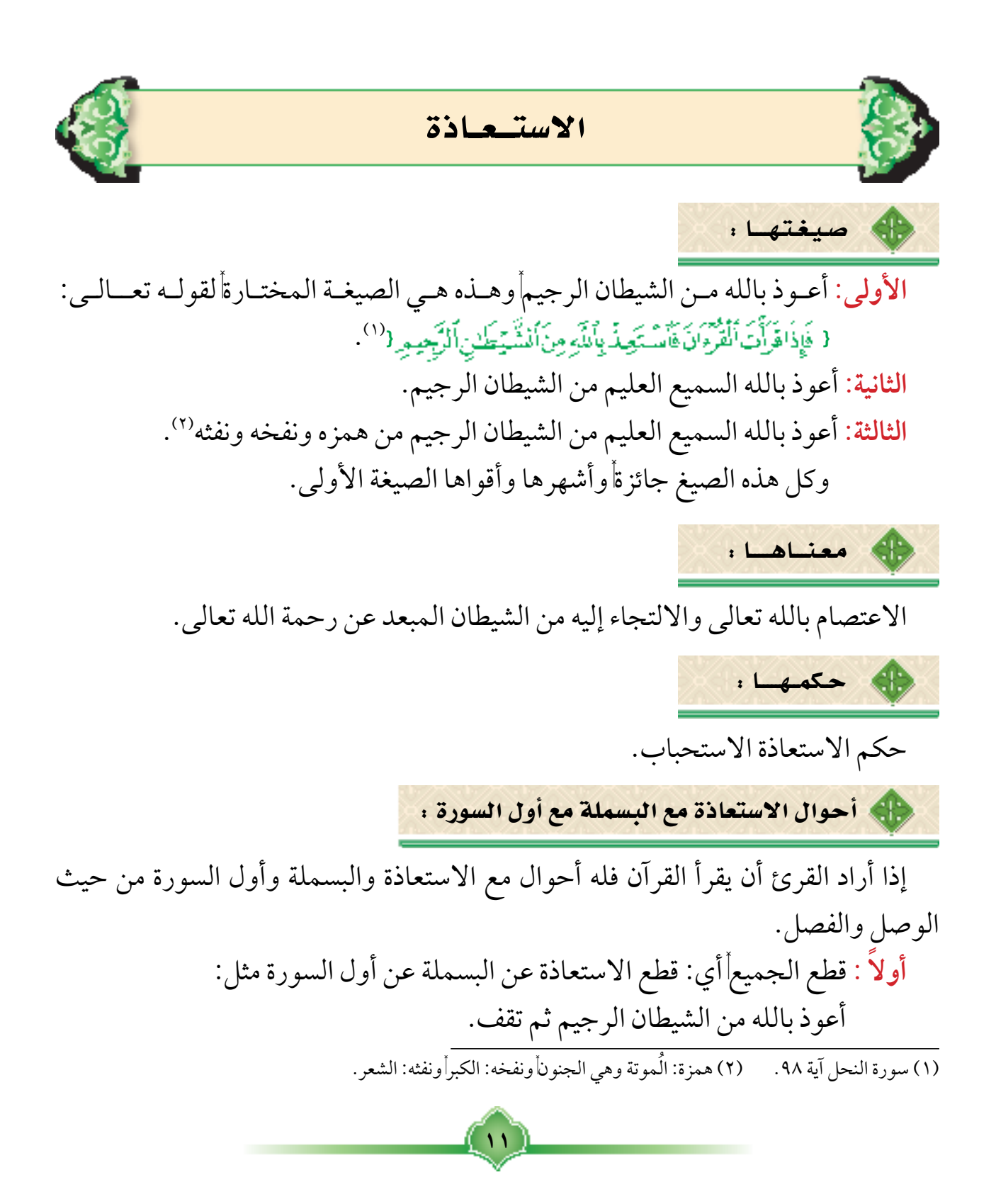

ثم تقول : بسم الله الرحمن الرحيم ثم تقف. ثم تقرأ بداية السورة التي تريد قراءتها. **ً :** قطع األول ووصل الثاني بالثالث مثل : **ثانيا** أعوذ بالله من الشيطان الرجيم ثم تقف. ثم تقول : بسم الله الرحمن الرحيم. وتقوم بوصل البسملة بأول السورة. **ً :** وصل األول بالثاني وقطع الثالث مثل : **ثالثا** أعوذ بالله من الشيطان الرجيم بسم الله الرحمن الرحيم ثم تقف ثم تقرأ أول السورة. **ً :** وصل الجميع أي وصل االستعاذة بالبسملة بأول السور مثل : **رابعا** أعوذ بالله من الشيطان الرجيم بسم الله الرحمن الرحيم } } وأفضلها الحال األولى وهو قطع الجميع ليأخذ القارئ راحته في النطق. والمراد باألول : االستعاذة. والمراد بالثاني : البسملة. والمراد بالثالث : أول السورة.

## المناقشة:

س1 : اذكر صيغ االستعاذة الثالث. س2 : ما الصيغة المختارة لالستعاذة وما الدليل؟ س3 : ما حكم االستعاذة. س4 : ما معنى قطع الجميع عند قرءة القرآن؟ س5 : لماذا كان قطع الجميع أولى من غيره؟

0

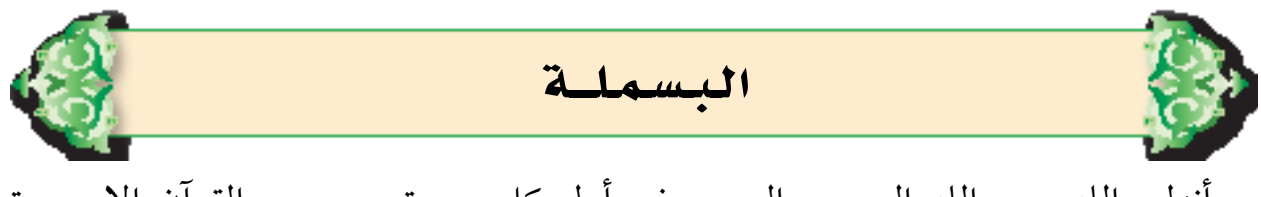

أنزلى الله بسم الله الرحمن الرحيم في أول كل سورة من سور القرآن إال سورة (براءة) فلا بسملة في أولهاأ وقد حثنا رسول الله ﷺ على ذكر البسملة في أول كل فعل: كالأكلأ والشربأ والطهارة وغير ذلك. وقال لعمر بن أبي سلمة رضي الله عنهما: « يا غلام|سم الله وكل بيمينك وكل مما يليك »'``.

أحوال بسم الله الرحمن الرحيم :

للبسملة أحوال هي: **ً أوال :** البسملة في أوائل السور: تستحب البسملة في أول كل سورة إال سورة براءة. )2( : **ًـا :** البسملة وسط السورة **ثانـي** البسملة وسط السورة جائزة فأنت مخير بين البسملة وعدمها. **ً ثالـثـا :** البسملة في أول براءة: ال تجوز البسملة في أول براءة. **ً رابعـا :** البسملة في وسك براءة: جائزة. **ً خامسا :** البسملة بين آخر السورة وأول نفس السورة: ً واجبة ألن القارئ مبتدئ كأن يكرر سورة اإلخالص مثال.

(١) رواه البخاري في كتاب الأطعمةأباب التسمية على الطعام والأكل باليمين برقم(٥٣٧٦) ورواه مسلم في كتاب الأشربةأباب آداب الطعام والشراب وأحكامهما برقم (٢٠٢٢). )2( المراد بالوسط ما بعد أول السورة ولو بكلمة كما ذكرنا.

 $\mathbf{y}$ 

**ً :** البسملة بين السورتين :  **سادسا** البسملة بين السورتين سنة عدا بين األنفال وبراءة كما سيأتي. أما البسملة بين آخر الناس وأول الفاتحة فإنها واجبة ألن القارئ في هذه الحالة مبتدئ.

الأوجه التي بين �سورتي الأنفال وبراءة :

لك بين الأنفال وبراءة ثلاثة أوجه:

الأول :

**قطع الجميع :** أي قطع آخر األنفال عن أول براءة هكذا: { إِنَّاللَّهَ بِكُلِّ شَيْءٍ عَلِيمٌ ۚ { ^ { بَـرَآءَةٌ مِنَ أَننُهِ وَرَسُولِهِ={ ^ ` .

#### الثـانـي :

**السكت :** أي تسكت على الميم من )عليم( سكتة لطيفة بمقدار حركتين بدون تنفس هكذا:

12

{عَلِيمٌ ۚ بَرَآءَةٌ مِنَ}َللَّهِ وَرَسُولِهِ=<sup>{</sup>

الثالث :

**وصل )عليم( بأول براءة :** دون بسملة هكذا : { إِنَّاأَللَّهَ بِكُلِّ شَيْءٍ عَلِيمٌ } بَرَآءَةٌ مِنَ أَللَهِ وَرَسُولِهِ= ١٠٠

> (١) سورة الأنفال الآية ٧٥. )2( سورة التوبة اآلية .1

أوجـه الب�سملـة بيـن ال�ســورتيـن :

عندما ننتقل من آخر السورة إلى السورة التي بعدها كالفاتحة والبقرة مثلاً فإن لنا ثلاثة أوجه :

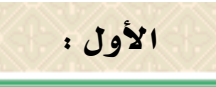

**قطع الجميع :** أي قطع آخر السورة عن البسملة عن أول السورة التي وصلها هكذا : (وَمِن شَـَرْحَاسِـلِي إِذَا حَــَـدُ('' ثــــم تقـف ثــم تـقــــرأ بســم الله الـــرحـمـن الــــرحيــم ثــــم ا قُلْ أَعْوَذَبِوَبِّ أَلْفَلْقِا<sup>(0</sup>).

### الثـانـي :

**قطع األول ووصل الثاني بالثالث :** أي قطع آخر السورة ووصل البسملة بالسورة التي تريد وصلها. هكذا :

أَقْلُ {وَمِنْ شَـَرْحَاسِـدٍإِذَاحَــَـَدَ{ ثم تقف ثــم تــقـــرأ {يِسْـــ وأللآه ألوَّجْمُزْ الرَّحِيَــِ أَعُوذُبِرَبْ النَّاسِ ( بوصل الثاني بالثالث.

الثالث : **وصل الجميع :** هكذا : (وَمِن شَيْرٍ خَاسِدٍ إِذَا حَسَدَ<sup>(١)</sup> بِنَسْسَسْسَسْسِطِ التَّوَالُرِّحِيَكِهِ ٢ \_ ٣ قُل أعوذ بِروْبِ النَّامِينَ (<sup>٣)</sup>. وأفضل الأوجه الثلاثة الأول. وهنــاك وجــه رابـع ممتـنـع وهــو وصــــل األول بالثـانـــي والــوقـف عليــه أي وصـل آخر .<br>(١) سورة الفلق آية ٥. (٢) سورة الفلق آية ١. (٣) سورة الناس آية ١.

15

السورة.. بـ { بِنْـــــــــــــــــــــوَلِتَوَالِّخَزَالِيِّحِيَـو { والوقوف عليها هكذا : <sup>(١)</sup> {وَمِن شَـَرْجَاسِـلٍ إِذَا حَـَـَـَدَ <sup>(١) د</sup>ِنَــــــــــــــــــــــا التوالة لِالتِّقِيَــِ { ثم تقف. هذا الوجه ممتنع لأن البسملة جعلت لأوائل السور وليست لأواخرها.

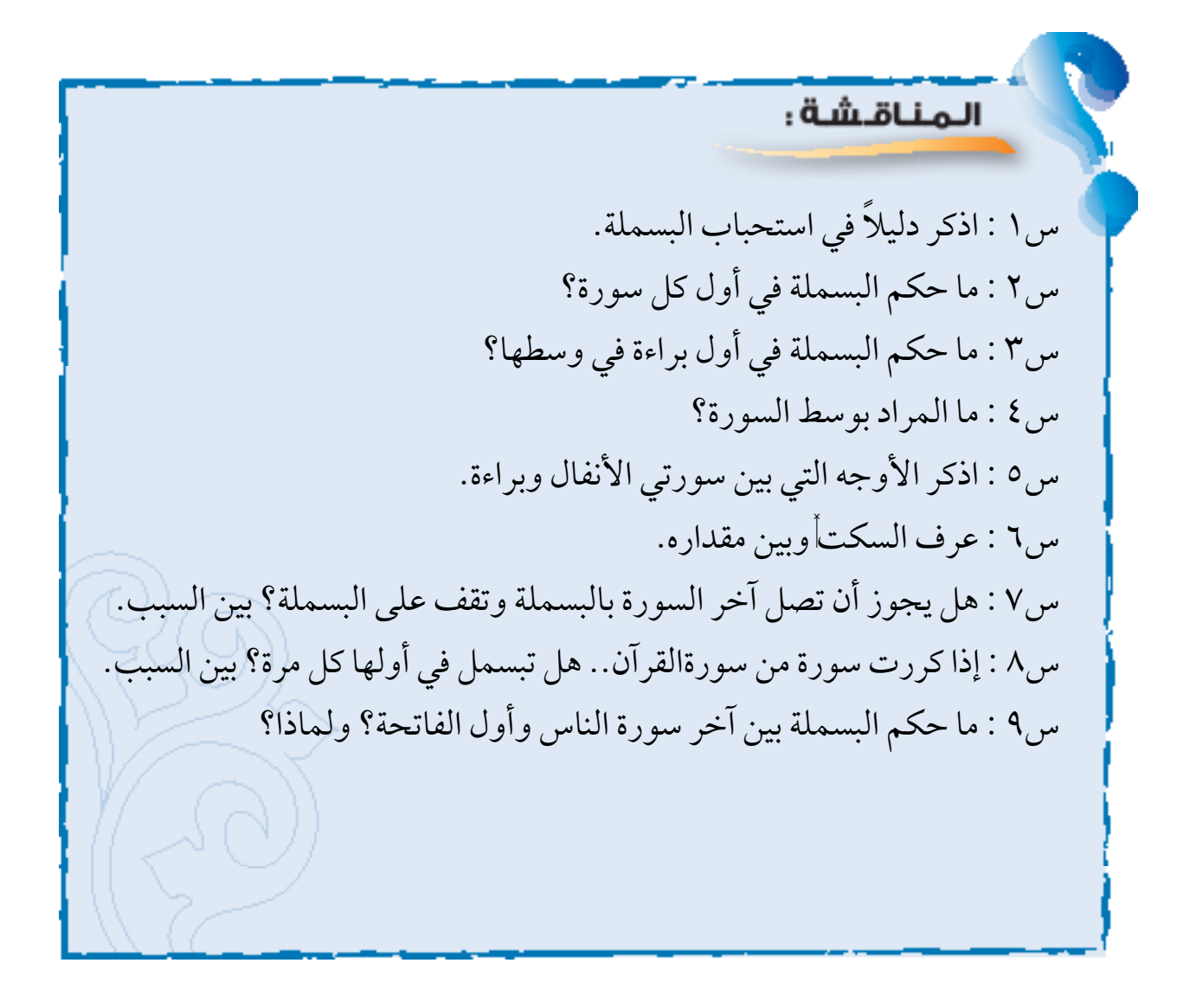

 $\mathbf{15}$ 

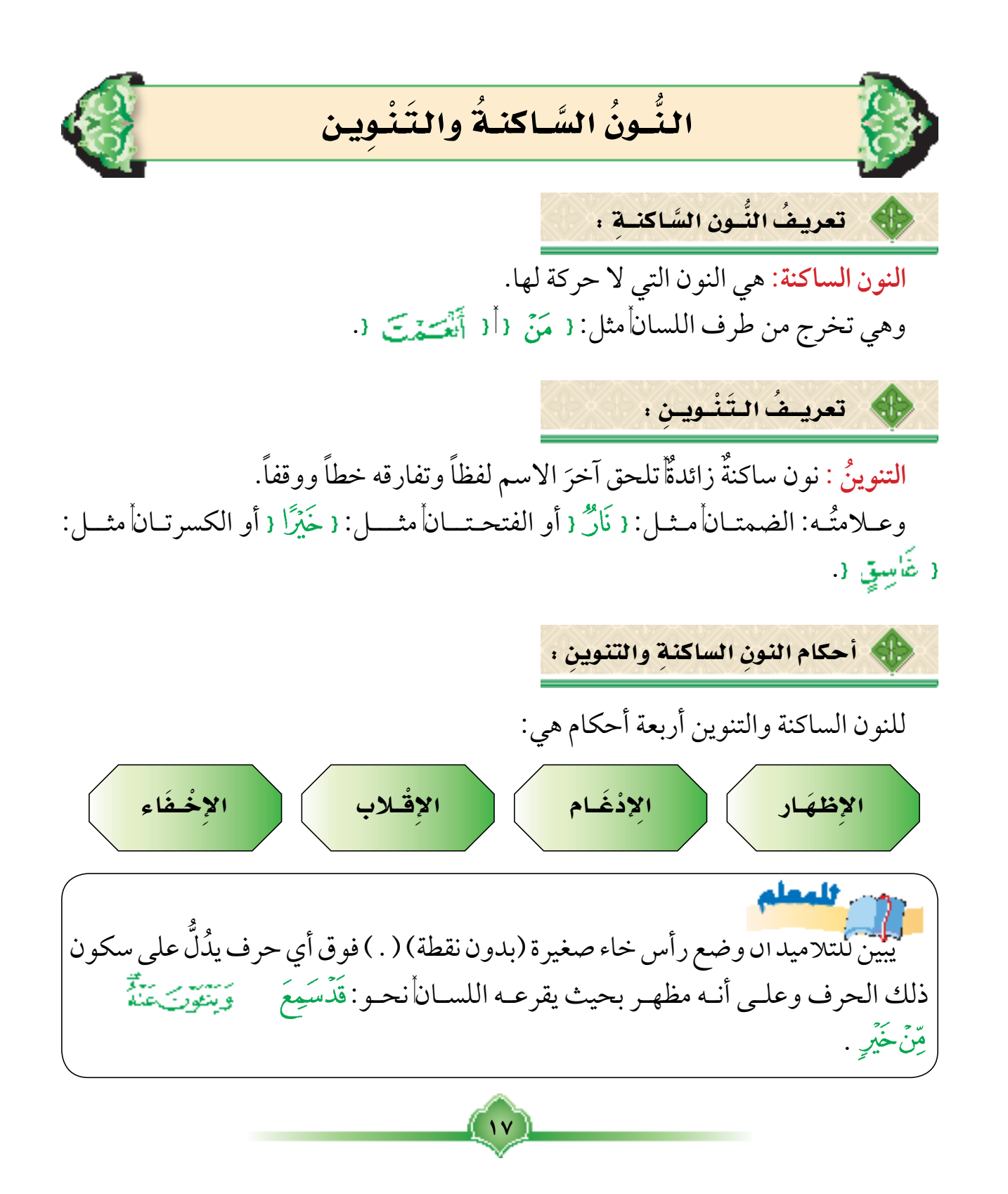

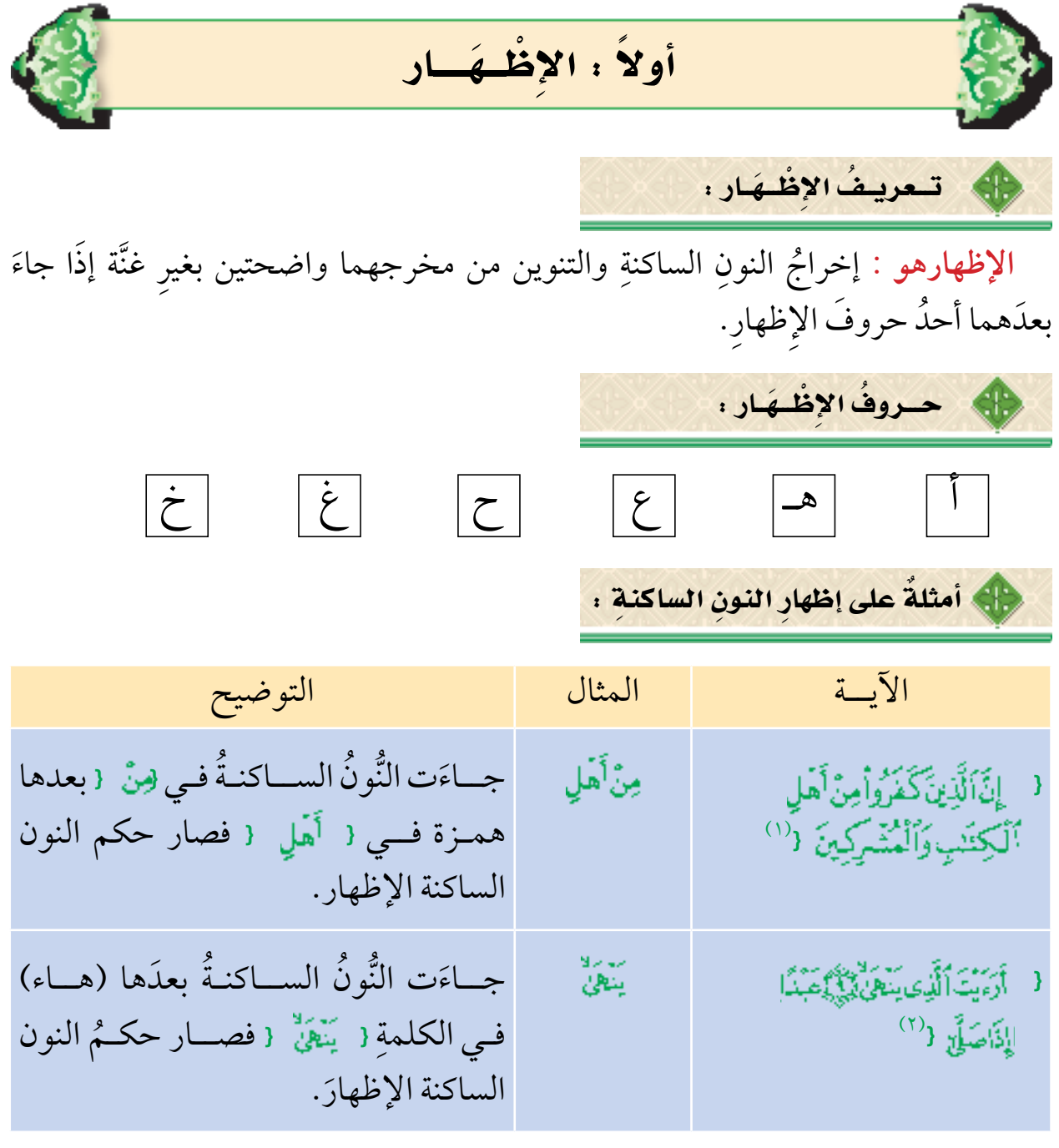

 $\left(\nu\right)$ 

)1( البينة آية .6 )2( العلق أية 9 , .10

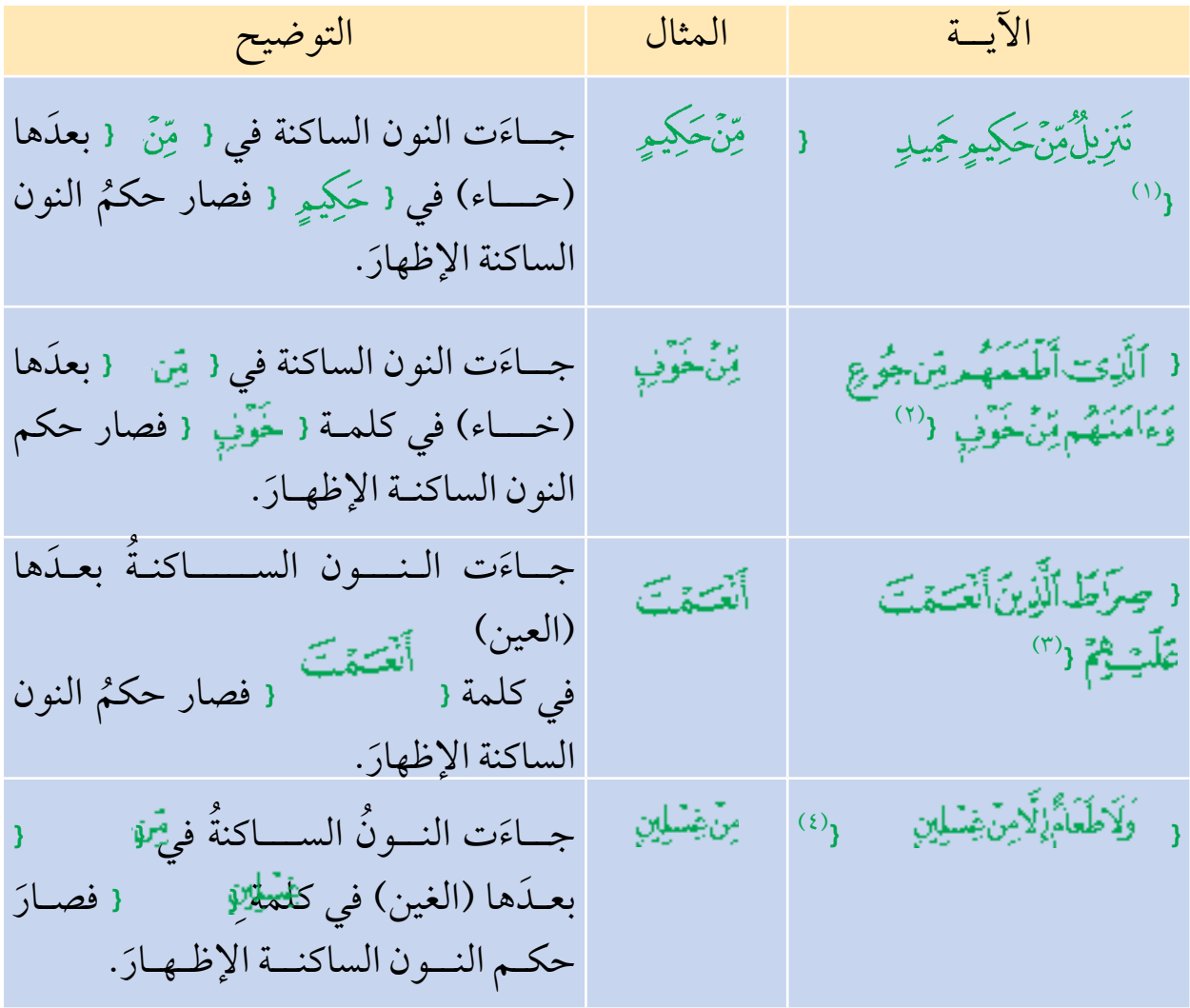

- )1( فصلت آية .42
- (٢) قريش اية ٤.
- )3( الفاتحة آية .7
- )<br>( ٤ ) الحاقة آية ٣٦.

ٌ أمثلـة علــى ِ إظهـار التنويــن :

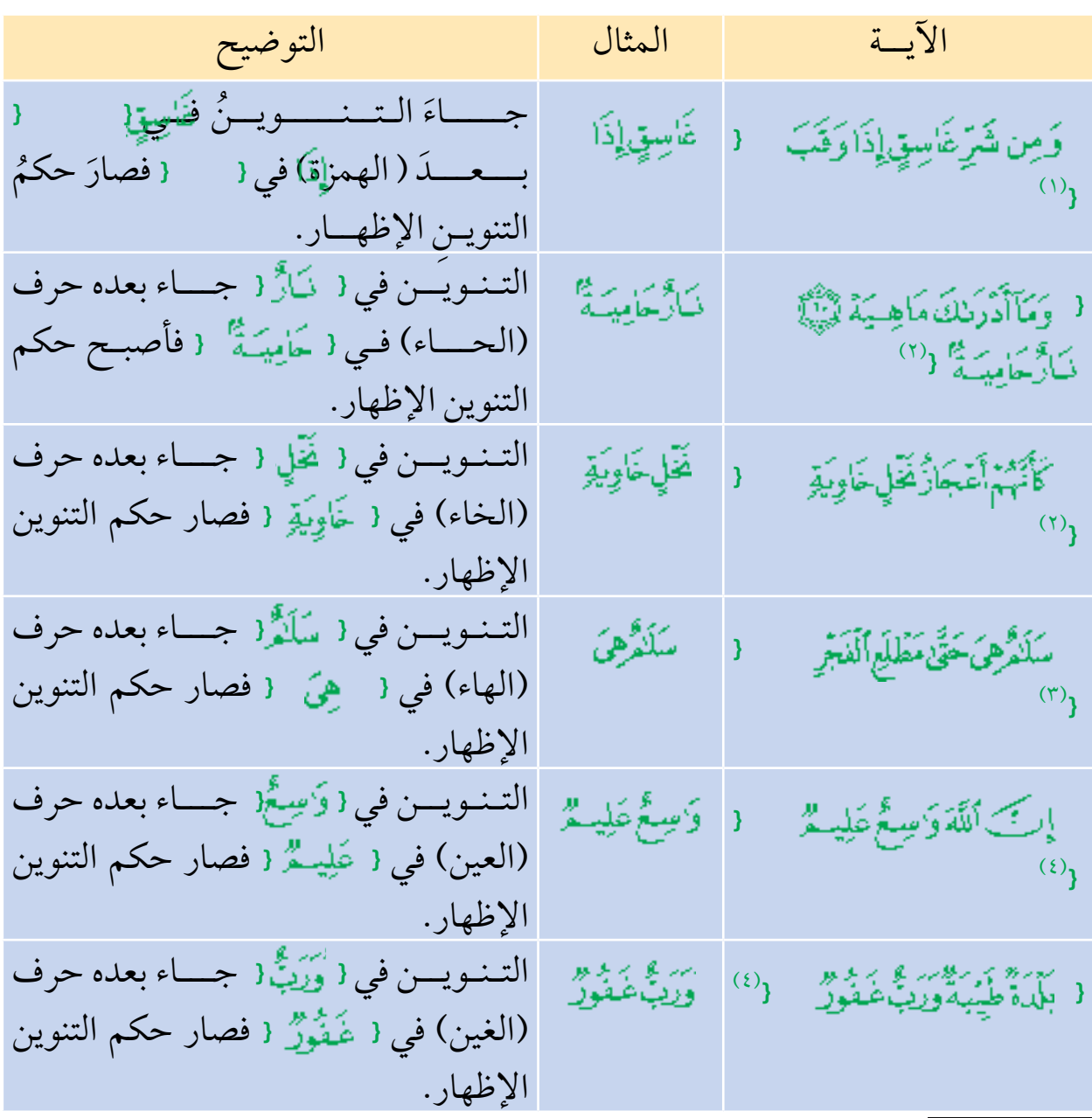

(١) الفلق آية ٣. . ... (٢) القارعة آية ١١، ١١. . . (٣) الحاقة آية ٧. (٤) القدر اية ٥. (٥) البقرة آية ١١٥. . (٦) سبأ آية ١٥.

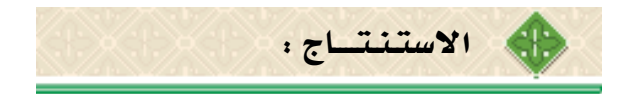

- 1 ـ حروف إظهار النون الساكنة والتنوين ستة وهي موجودة في أوائل كلمات هذا البيت ( أخي هاك علماً حازه غير خاسر) وهـي ( الهمزة والهاءاً والعينأ والحاءاً والغين! والخاء).
- 1 ـ يسمى إظهار النون الساكنة والتنوين (الإظهار الحلقي) لأن هذه الحروف الستة تخرج من الحلق.
- ٣ ـ التنوين لا يَلْحَقُ إلا الأسماء أما النون الساكنة فإنها تكون في الأسماء والأفعال ُ **ّ** والحروف.
- **∶** ٤ ـ تظهر النون الساكنة إذا جاء بعدَها أحدٌ حروف الإظهاراْ سواء كانت النون في وسط الكلمة أو في آخرها.

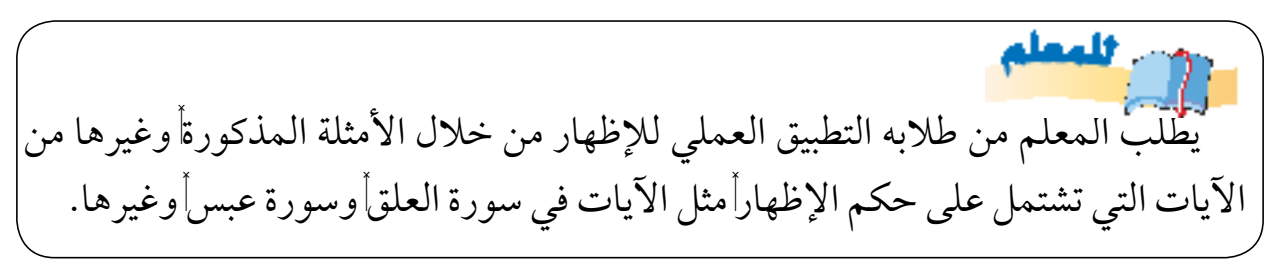

المناقشة:

س1 : عرف النون الساكنة والتنوين. س2 : عرف اإلظهار واذكر حروفه. س3 : استخرج النون الساكنة المظهرة فيما يلي مع ذكر السبب: 1 ـ قال تعالى: {أَخْرَجَ مِنْهَا مَآءَهَاوَمَرْعَنِهَا{ (النازعات ٣١).

 $\mathbf{y}$ 

2 ـ قال تعالى: } } )النازعات 40(. 3 ـ قال تعالى: } } )الليل 5(. 4 ـ قال تعالى: } } )الصافات 111(. 5 ـ قال تعالى: } } )الزمر 71(. 6 ـ قال تعالى: } } )النمل 89(. س4 : استخرج التنوين المظهر فيما يلي : 1 ـ قال تعالى: } } )الفلق 5(. 2 ـ قال تعالى: } } )الفيل 3(. 3 ـ قال تعالى: } } )الزلزلة 7(. 4 ـ قال تعالى: } } )الغاشية5,4(. 5 ـ قال تعالى: } } )االنشقاق 25(.

 $\left(\mathbf{y}\right)$ 

| 1  | 2              | 3              |
|----|----------------|----------------|
| 2  | $2\frac{1}{2}$ | $2\frac{1}{2}$ |
| 2  | $2\frac{1}{2}$ | $2\frac{1}{2}$ |
| 3  | $2\frac{1}{2}$ | $2\frac{1}{2}$ |
| 4  | $2\frac{1}{2}$ | $2\frac{1}{2}$ |
| 5  | $2\frac{1}{2}$ | $2\frac{1}{2}$ |
| 6  | $2\frac{1}{2}$ |                |
| 7  | $2\frac{1}{2}$ |                |
| 8  | $2\frac{1}{2}$ |                |
| 9  | $2\frac{1}{2}$ |                |
| 10 | $2\frac{1}{2}$ |                |
| 11 | $2\frac{1}{2}$ |                |
| 22 | $2\frac{1}{2}$ |                |
| 3  | $2\frac{1}{2}$ |                |
| 4  | $2\frac{1}{2}$ |                |
| 5  | $2\frac{1}{2}$ |                |
| 6  | $2\frac{1}{2}$ |                |
| 7  | $2\frac{1}{2}$ |                |
| 8  | $2\frac{1}{2}$ |                |
| 9  | $2\frac{1}{2}$ |                |
| 10 | $2\frac{1}{2}$ |                |
| 11 | $2\frac{1}{2$  |                |

 $\left(\mathbf{v}\right)$ 

)1( الزلزلة آية .7 )2( المائدة آية .22

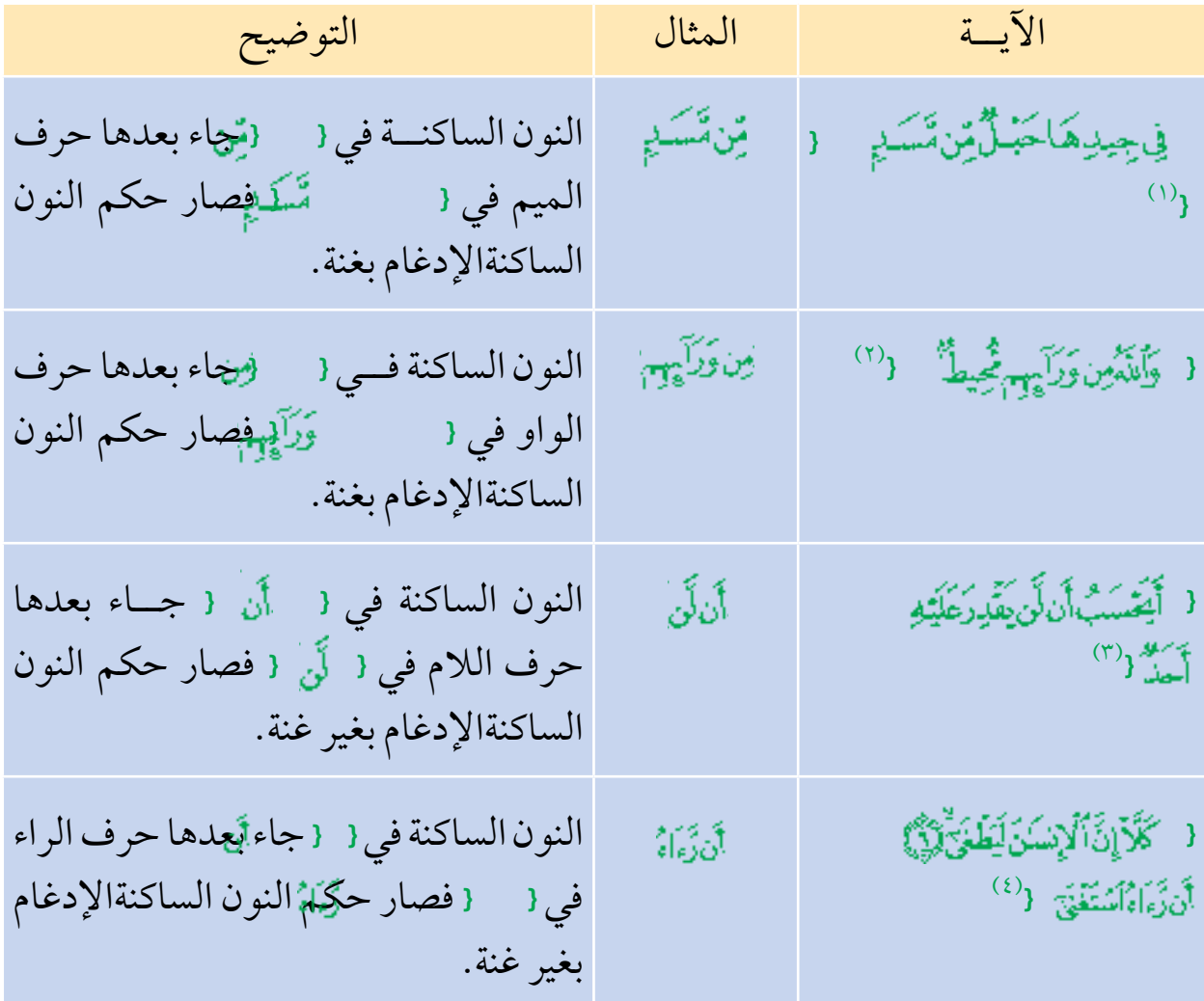

- )1( المسد آية .5
- (٢) البروج اية٢٠.
	- (٣) البلد اية ٥.
- ( ٤ ) العلق اية٦-٧.

ٌ أمثلة على إدغام التنوين :

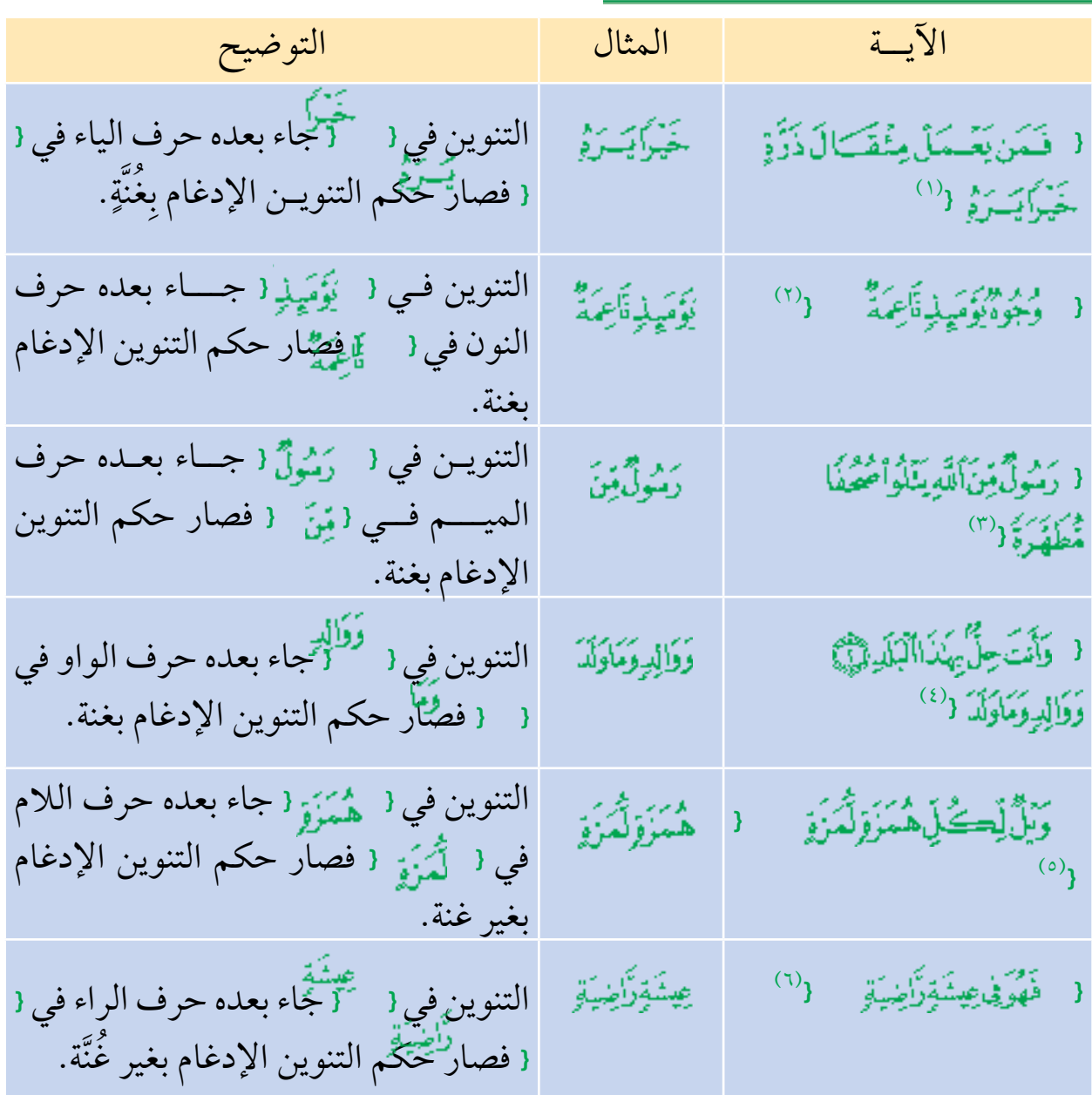

 $\left(\check{\phantom{a}}\right)$ 

(١) الزلزلة آية ٧. (٢) الغاشية آية ٨. (٣) البينة آية ٢. )<br>( ٤ ) البلد آية ٣ أ ٣. (٥) الهمزة آية ١. (٦) الحاقة آية ٢١.

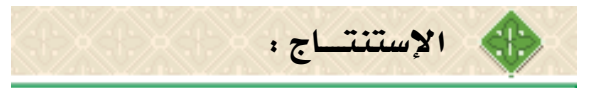

1 ـ تدغم النون الساكنة والتنوين في الحرف المتحرك الذي يليها إذا كان أحد الحروف الستة وهي مجموعة في كلمة (يرملون) وهي:(ي|ر|م|ل|و|ن) 2 ـ ينقسم اإلدغام إلى قسمين: ( أ ) إدغام بغنةأإذا جاء بعد النون الساكنة أو التنوين أحد الحروف الأربعة التالية: (الياءأ النونأالميمأالواو). (ب) إدغام بغير غنةأإذا جاء بعد النون الساكنة أو التنوين أحد الحرفين التاليين: (اللامأ الہ اء). ٣ ـ يشترط لإدغام النون الساكنة أن تكون في كلمةأوحرف الإدغام بعدها في كلمة أخرىأ وأما إذا كانت النون الساكنة وحرف الإدغام في كلمة واحدة فإنها لاتدغم بل تكون مظهرة مثل: (دنيا) و (قنوان)'') و(صنوان)'') و(بنيان) ويسمى (إظهارامطلقا).

أما التنوين فال يأتي إال في آخر الكلمة.

أأسافهما } يطلب المعلم من طالبه التطبيق العملي لإلدغام من خالل األمثلة المذكورة وغيرها من الآيات التي تشتمل على حكم الإدغامأمثل الآيات في سورة البلدأوسورة المطففينأ وغيرها. } يوضح المعلم للطالب أن الغنة صوت جميل لذيذ يخرج من الخيشوم »األنف« وال عمل للسان أو الحلق فيه وزمنها حركتان. } يوضح المعلم للطالب أن المقصود بالحركة مقدار قبض األصبع أو بسطه.

 $\mathbf{y}$ 

)1( القنوان: تثنية قنو وهو عذق النخلة بما فيه من الرطب. )2( الصنوان: جمع صنو وهي النخالت أو النخلتان يجمعهما أصل واحد.

المناقشة:

س1 : عرف اإلدغام واذكر حروفه. س2 : اذكر أقسام اإلدغام مع ذكر مثال لكل قسم. س3 : ما الفرق بين اإلدغام واإلظهار المطلق؟ س4 : استخرج اإلدغام للنون الساكنة فيما يلي وبين نوعه: ) أ ( قال تعالى: } } )االخالص 4(. )ب( قال تعالى: } } )التكوير29(. )ج( قال تعالى: } } )الحاقة 43(. س5 : استخرج اإلدغام للتنوين فيما يلي وبين نوعه: 1 ـ قال تعالى: } } )الكافرون 4(. 2 ـ قال تعالى: } } )المسد 5(. 3 ـ قال تعالى: } } )قريش 4(. 4 ـ قال تعالى: } } )الزلزلة 6(.

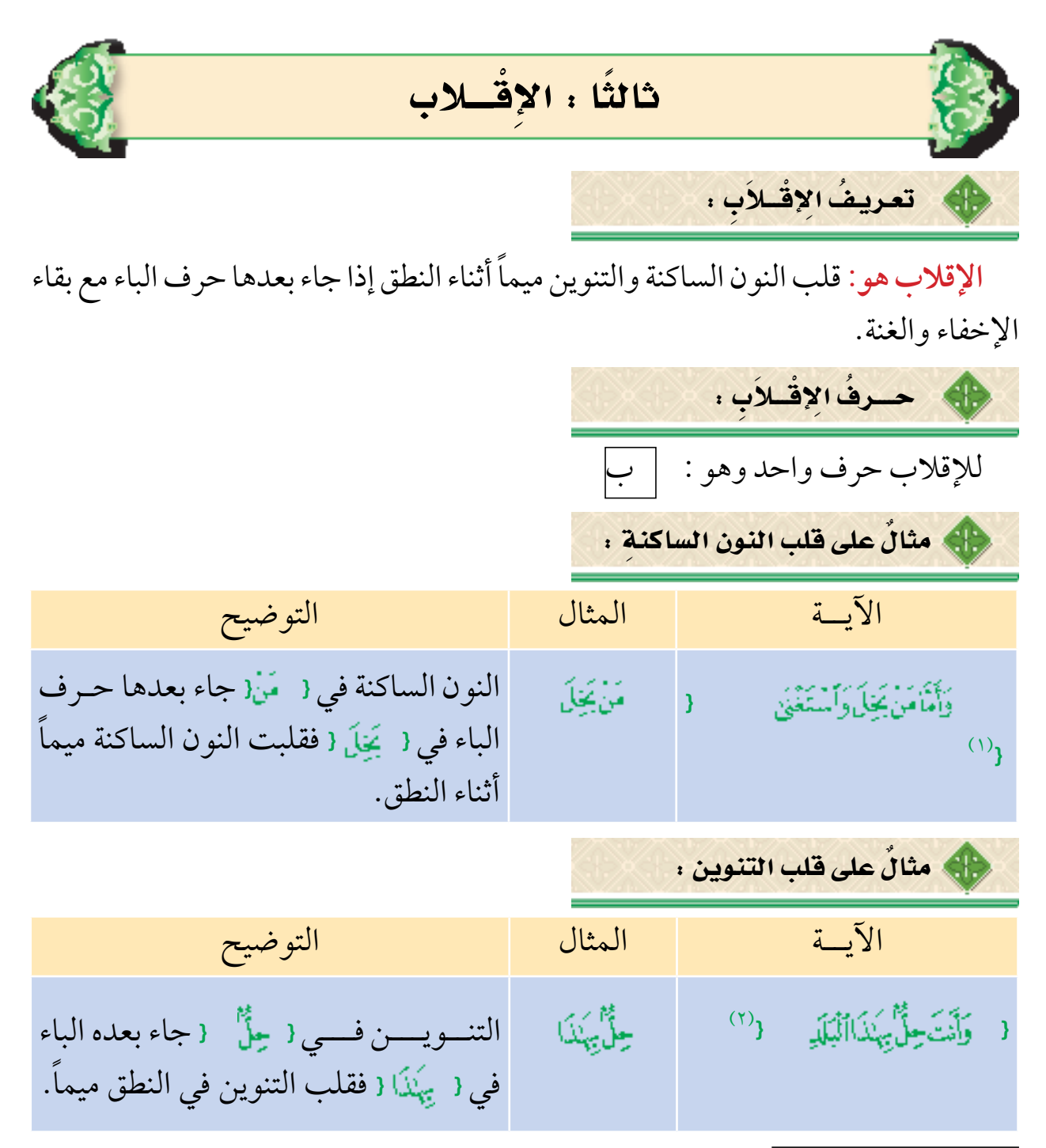

 $\mathbf{y}$ 

)1( الليل آية .8 )2( البلد آية .2

اال�ستنتـــاج :

يـرمـز لإلقـالب فــي المصحف بميم صغيــرة فـوق النــون الساكنــة مثــل } } أو التنـويــن مثــل: { سَمِيعٌ بِصِيعٌ } {.

أأستلم للمعلم يطلب المعلم من طلابه التطبيق العملي للإقلاب من خلال الأمثلة المذكورة وغيرها من الآيات التي تشتمل على حكم الإقلاب ْمثل الآيات في سورة الجمعةْ وآية ١٤ من سورة الشورىأوغيرها.

المناقشة: س1 : عرف اإلقالب واذكر حرفه. س٢ : ما رمز الإقلاب في المصحف؟ س3 : استخرج النون الساكنة أو التنوين التي حكمها اإلقالب فيما يلي مع بيان السبب: ( أ ) قال تعالى: { وَأَللَّهُ جَعَـلَ لَكُمْ مِّنْ يُبُوِّتِـكُمْ سَكَنَا { (النحل ٨٠). (ب) قال تعالى: { فَكَذَّبُوهُ فَعَقَرُوهَا فَيَدَمَّىٰهُمْ فَلَيْهِيمْ رَبُّهُمْ وَلَذَنْبِهِمْ فَسَوِّئَهَا لَا )الشمس 14(. (ج) قال تعالى: { كِرَامِعِيْدَةٍ { (عبس ١٦).

29

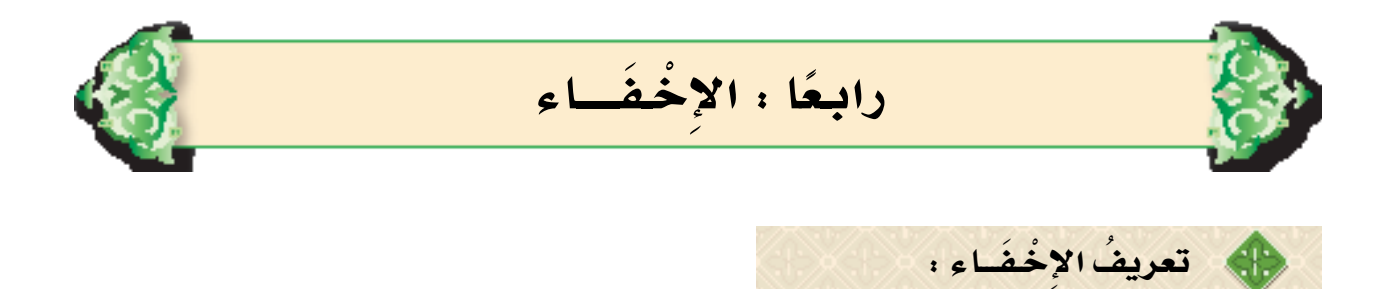

**اإلخفاء هو :** ً النطق بالنون الساكنة والتنوين وسطا بين اإلظهار واإلدغام بدون تشديد مع بقاء الغنة.

| Exercise 11                                          |
|------------------------------------------------------|
| \n $\begin{array}{r}\n 1 \\ 1 \\ 2\n \end{array}$ \n |
| \n $\begin{array}{r}\n 1 \\ 2\n \end{array}$ \n      |
| \n $\begin{array}{r}\n 1 \\ 2\n \end{array}$ \n      |
| \n $\begin{array}{r}\n 1 \\ 2\n \end{array}$ \n      |
| \n $\begin{array}{r}\n 1 \\ 2\n \end{array}$ \n      |
| \n $\begin{array}{r}\n 1 \\ 2\n \end{array}$ \n      |
| \n $\begin{array}{r}\n 1 \\ 2\n \end{array}$ \n      |
| \n $\begin{array}{r}\n 1 \\ 2\n \end{array}$ \n      |
| \n $\begin{array}{r}\n 1 \\ 2\n \end{array}$ \n      |
| \n $\begin{array}{r}\n 1 \\ 2\n \end{array}$ \n      |
| \n $\begin{array}{r}\n 1 \\ 2\n \end{array}$ \n      |
| \n $\begin{array}{r}\n 1 \\ 2\n \end{array}$ \n      |
| \n $\begin{array}{r}\n 1 \\ 2\n \end{array}$ \n      |
| \n $\begin{array}{r}\n 1 \\ 2\n \end{array}$ \n      |
| \n $\begin{array}{r}\n 1 \\ 2\n \end{array}$ \n      |
| \n $\begin{array}{r}\n 1 \\ 2\n \end{array}$ \n      |
| \n $\begin{array}{r}\n 1 \\ 2\n \end{array}$ \n      |
| \n $\begin{array}{r}\n 1 \\ 2\n \end{array}$ \n      |
| \n $\begin{array}{r}\n 1 \\ 2\n \end{array}$ \n      |
| \n $\begin{array}{r}\n$                              |

 $Y$ 

)1( الغاشية آية .21

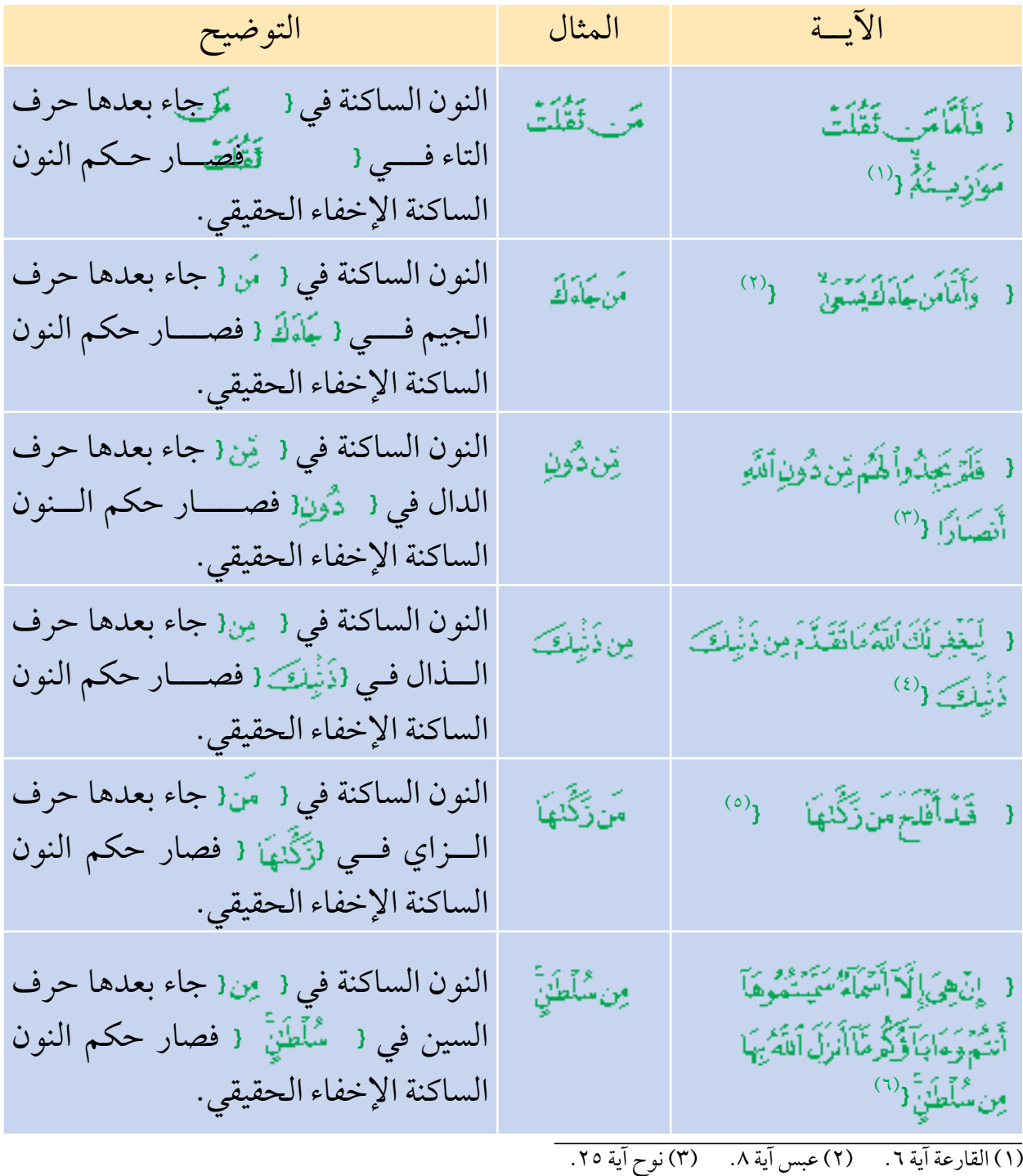

(٤) الفتح اية ٢. (٥) الشمس اية ٩. (٦) النجم اية ٢٣.

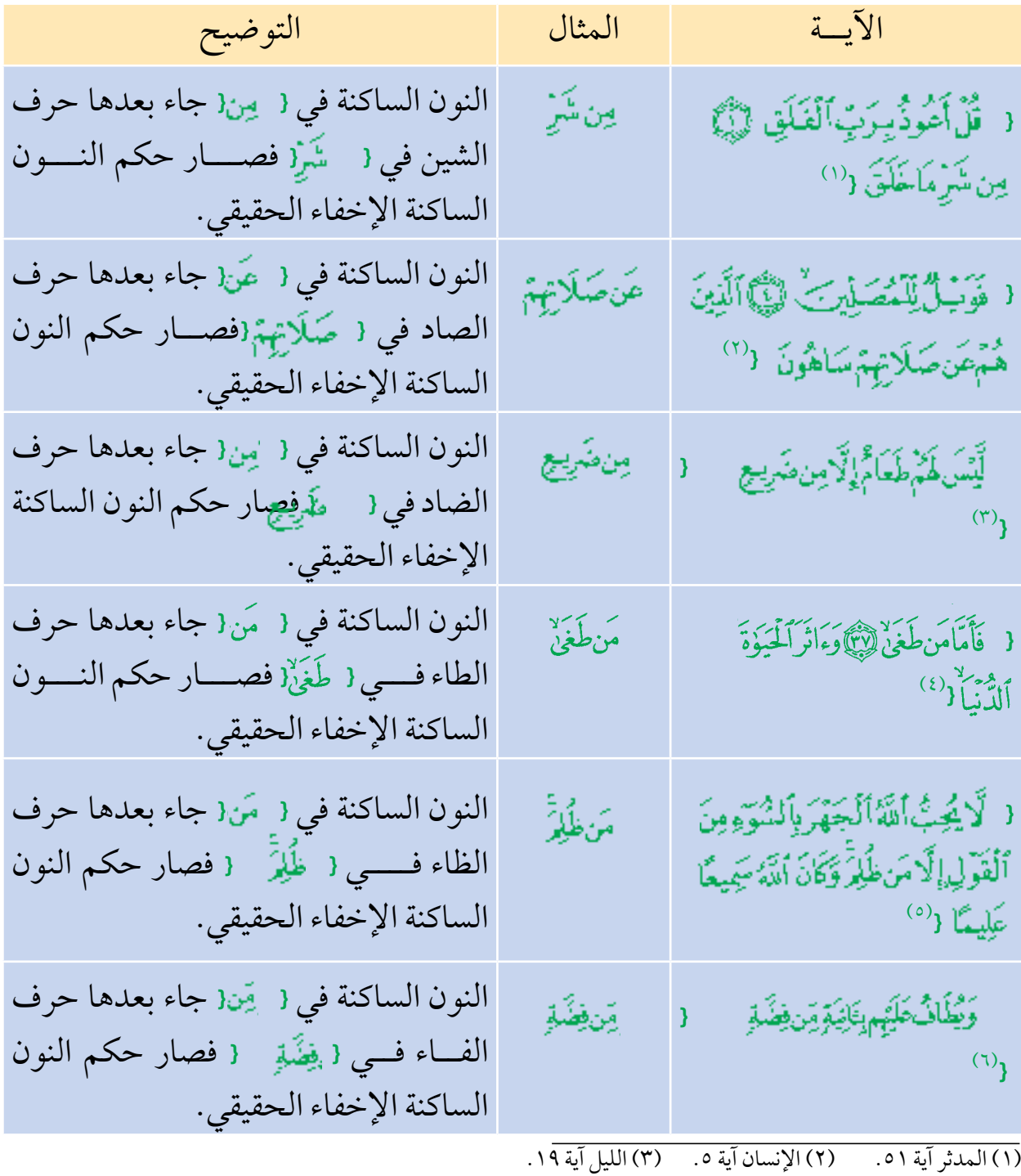

 $(r)$ 

(٤) التكوير اية ٢١. (٥) الفجر اية ٢٠.

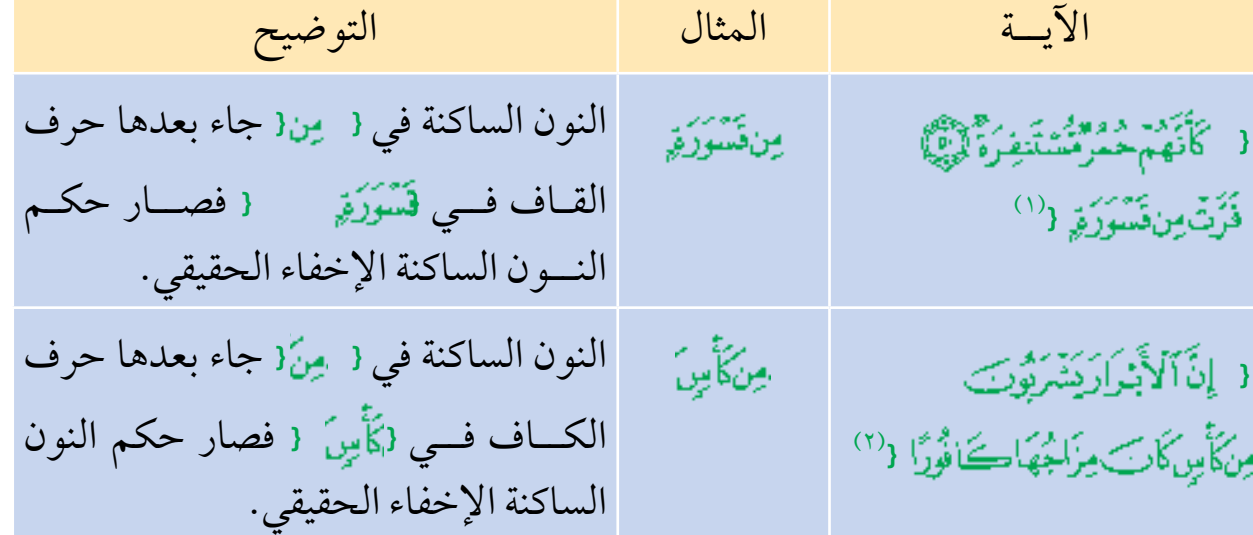

أمثلةٌ علَى إِخْضاءِ التنوين :

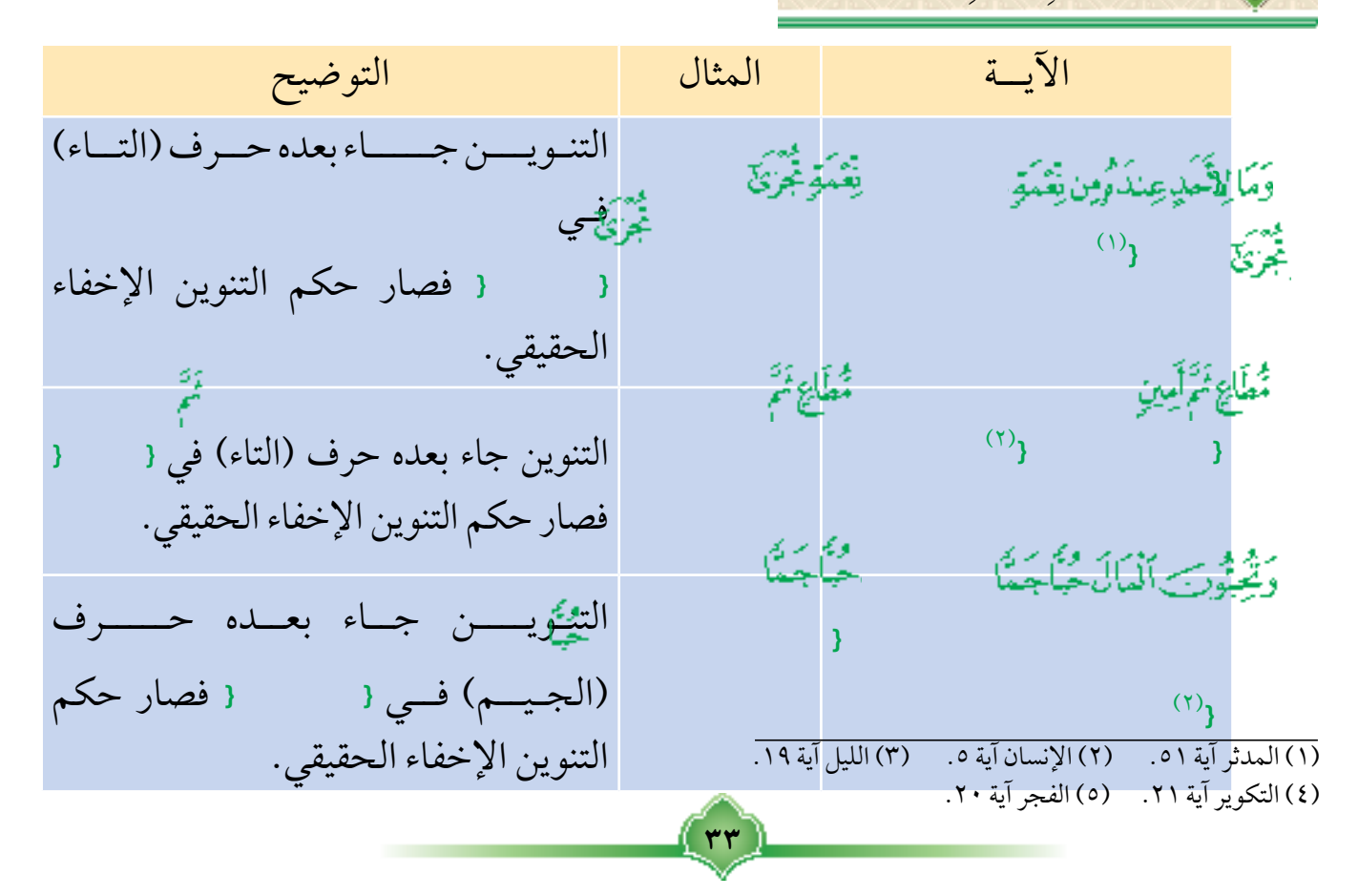

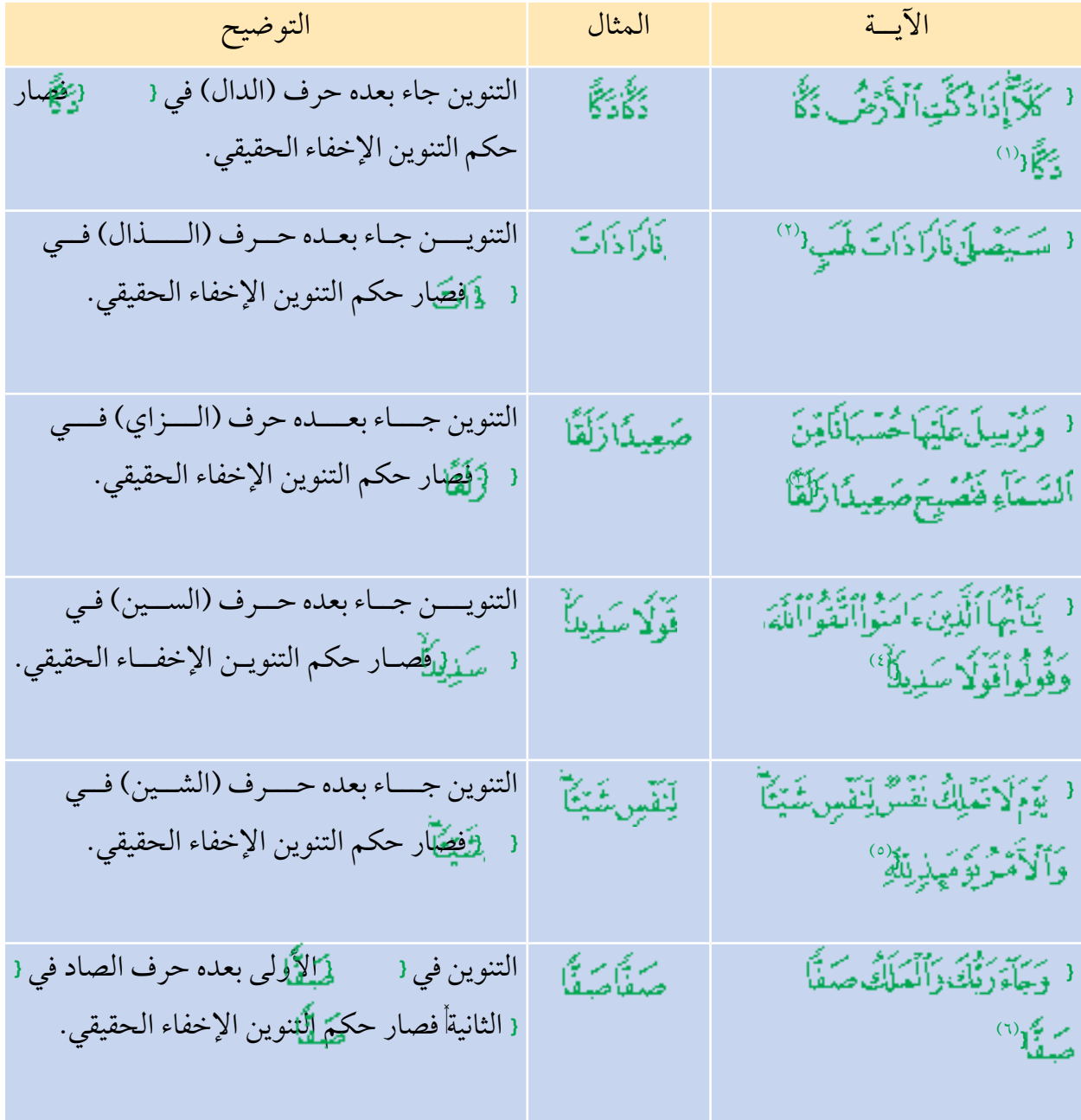

(١) الفجراية٢١. (٢) المسد اية ٣. (٣) الكهف اية ٤٠. (٤) الأحزاب آية ٧٠. ٪ (٥) الانفطار آية ١٩. ٪ (٦) الفجر آية ٢٢.

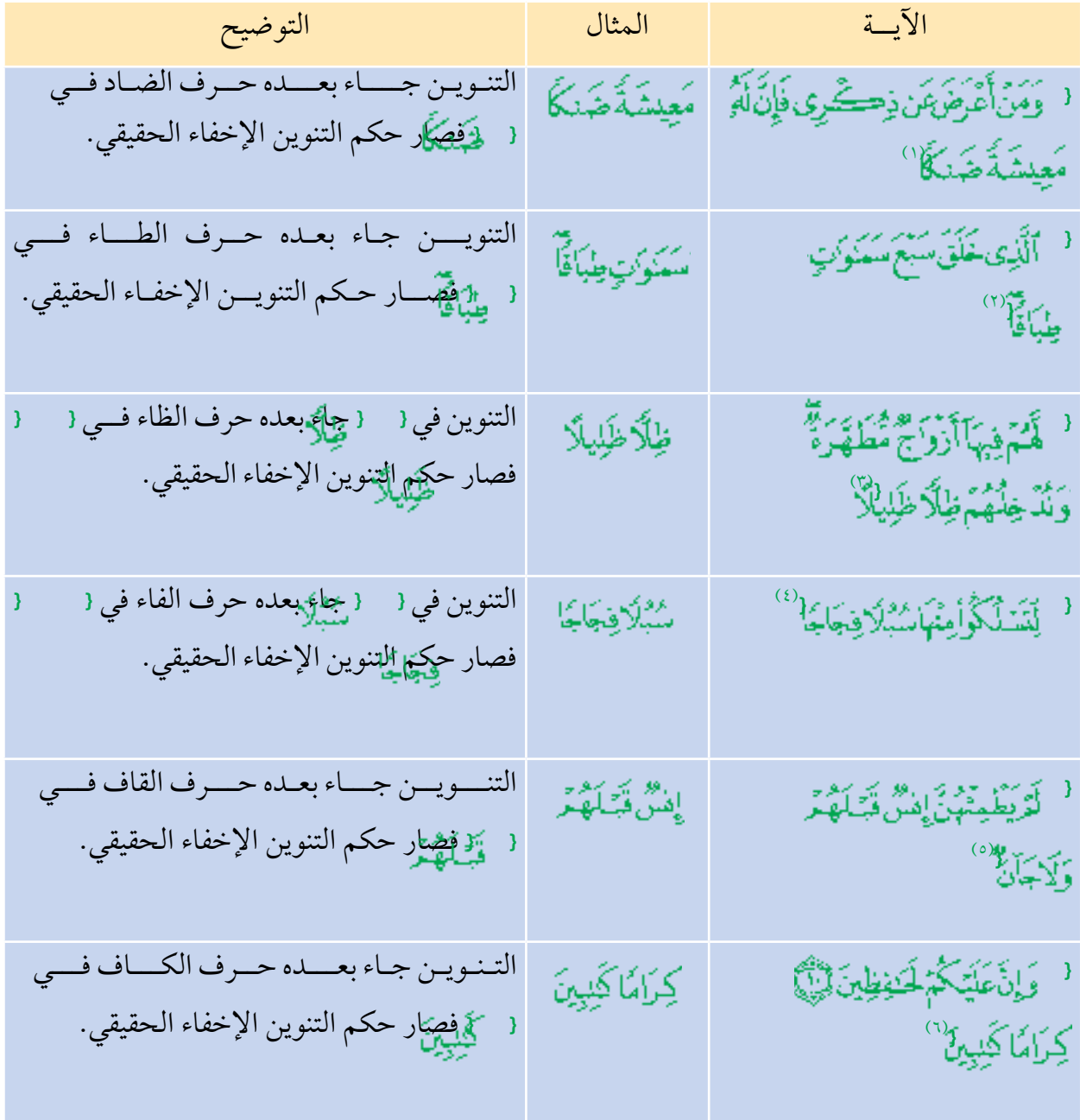

(١) طه آية ١٢٤. ( (٢) الملك آية ٣. ( (٣) النساء آية ٥٧. (٤) نوح اية ٢٠. (٥) الرحمن اية ٥٦. (٦) الانفطار اية ١١١١٠.

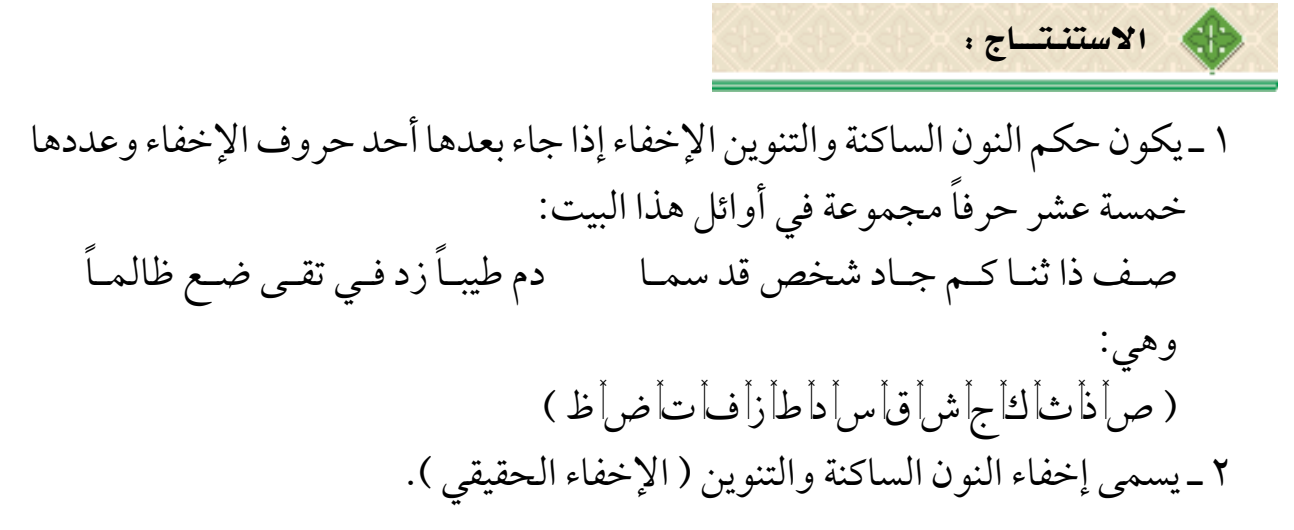

 $\vec{i}$  يطلب المعلم من طلابه التطبيق العملي للإخفاء من خلال الأمثلة المذكورةأ وغيرها من الآيات التي تشتمل على حكم الإخفاءأمثل الآيات في سورة البلدأوسورة عبس| وغيرها. { يبين أن الإخفاء ينقسم إلى قسمين: 1 ـ إخفاء حقيقي ويأتي بعد النون الساكنة والتنوين. 2 ـ إخفاء شفوي ويأتي بعد الميم الساكنة وسيأتي في الفصل الثاني إن شاء الله تعالى.

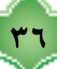

المناقشة:

س1 : عرف اإلخفاء واذكر حروفه. س2 : ماذا يسمى إخفاء النون الساكنة والتنوين؟ س3 : استخرج اإلخفاء للنون الساكنة فيما يلي : 1 ـ قال تعالى: } } )األعلى 14(. 2 ـ قال تعالى: } } )الطارق 10(. 3 ـ قال تعالى: } } )الشمس 10(. 4 ـ قال تعالى: } } )العلق11(. 5 ـ قال تعالى: } } )الناس 4(. 6 ـ قال تعالى: } } )النازعات 27(. س4 : بين التنوين الذي حكمه اإلخفاء فيما يلي مع بيان السبب: 1 ـ قال تعالى: } } )الهمزة ,8 9(. 2 ـ قال تعالى: } } )الزلزلة 4(. 3 ـ قال تعالى: } } )العلق 16(. 4 ـ قال تعالى: } } )المرسالت 30(. 5 ـ قال تعالى: } } )المرسالت 30(. 6 ـ قال تعالى: } } )اإلنسان 10(.

 $\left[\mathsf{rv}\right]$ 

ٌ تدريبات على أحكام النون ال�س ِ اكنة والتنوين :

س1 ً : كم حكما للنون الساكنة والتنوين؟ س2 : اذكر حروف اإلظهار. س3 ً : عرف اإلقالب, واذكر مثاال له. س4 : متى يكون حكم النون الساكنة والتنوين اإلدغام؟ س5 : بين حكم النون الساكنة والتنوين فيما يأتي مع ذكر السبب .

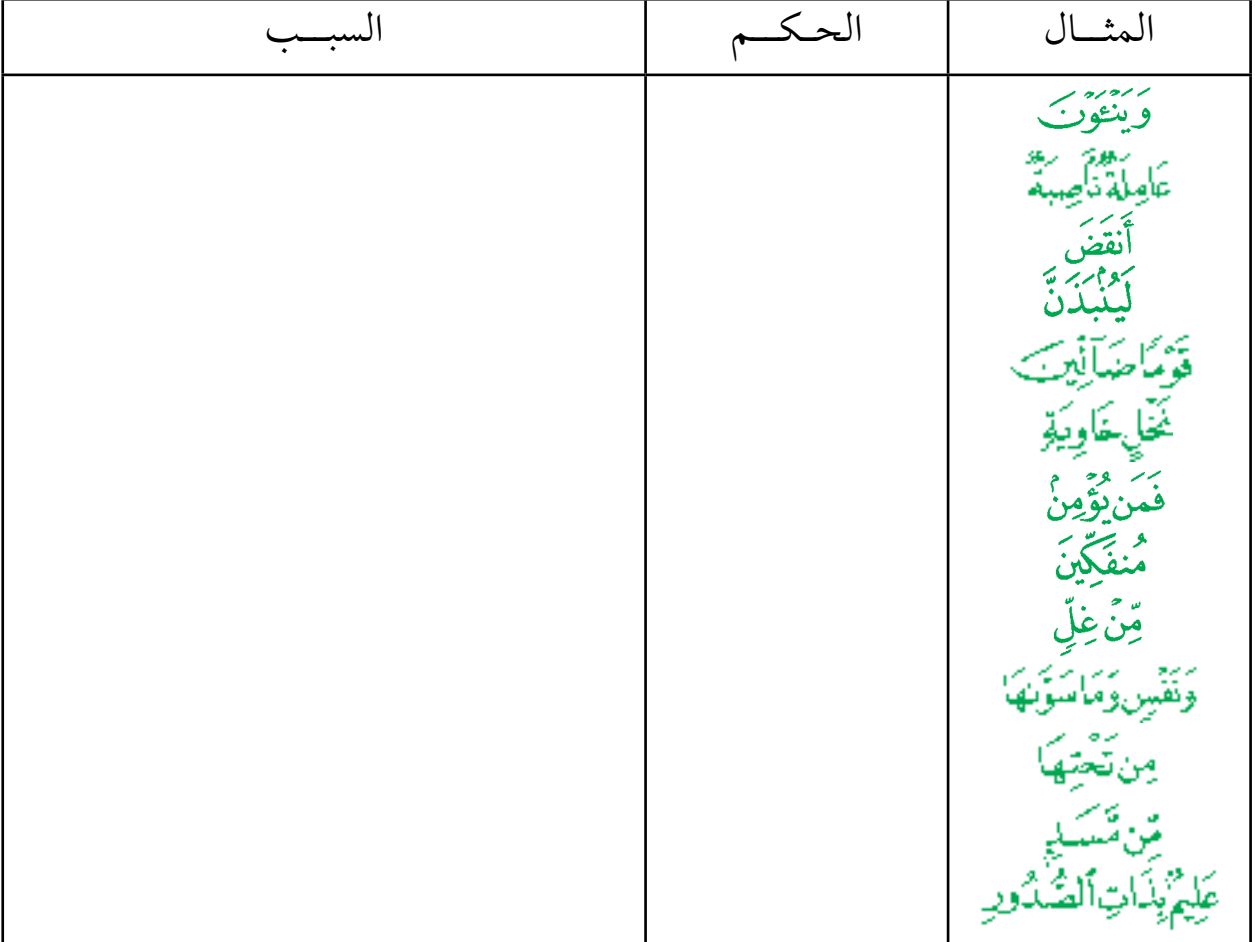

 $(r_{\Lambda})$ 

39 س6 : أكمل الفراغ : 1 ـ حروف اإلخفاء موجودة في أوائل هذا البيت ......................................................... ................................................................................................................................ 2 ـ ينقسم اإلدغام إلى قسمين: ) أ ( إدغام بغنة, وحروفه: .......................................................................................... )ب( إدغام بغير غنة, وحروفه: ................................................................................... 3 ً ـ يسمى إظهار النون الساكنة والتنوين إظهارا ً حلقيا ألن حروفه تخرج من ............................................................................................................................... س7 : أجب بصح ) ) أو خطأ ) ) : 1 ـ النون الساكنة هي نون متحركة تخرج من طرف اللسان. ) ( 2 ـ عالمة التنوين: الفتحتان أو الضمتان أو الكسرتان. ) ( 3 ـ لإلقالب ثالثة حروف . ) ( س8 : ضع كل حرف تحت ما يناسبه من أحكام النون الساكنة والتنوين: أ ب ت ث ج ح خ د ذ ر ز س ش ص ض ط ظ ع غ ف ق ك ل م ن هـ و ي ............................................ ............................................ ............................................ ............................................ ............................................ ............................................ ............................................ ............................................ **ِ اإلظهار ِ اإلدغام ِ اإلقالب ِ اإلخفاء**

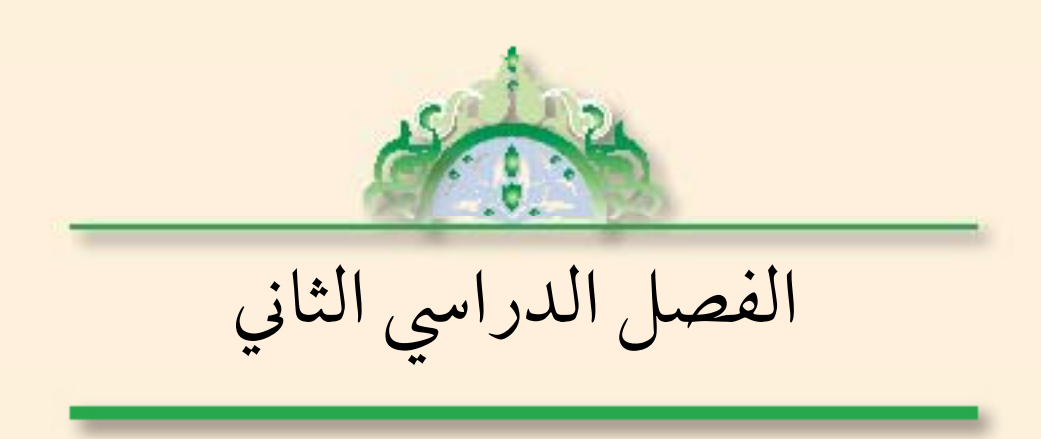

َ ِاك َ ـن ِ ـة ّ ـ َ ْح َ ـك ُ ـام ِ الم ِيـم ال�س ُ تعـريـف ِ الميـم ال�س ِ ـاكنـة : **الميم الساكنة هي:** الميم التي الحركة لها. مثل: )حكيم( و )تمسون(. **َّ اكنة أحكام الميم الس** للميم الساكنة ثالثة أحكام, هي: َّ اإلخفاء الش َـفِو اإلدغــــــــــام ْ اإلظـهــــــــــــار ّي ٌ أمثلة على الإخفاء ال�شفوي : اآليــة المثال التوضيح } )1( } الباء جاءت بعد الميم الساكنة فأصبح حكمهما اإلخفاء الشفوي. **ال َّ : اإلخفاء الش َـفِو ّي ً و َّ َ أ**

 $\left( \cdot \right)$ 

)1( الملك آية .12

اآليــة المثال التوضيح البــاء جــاءت بعــد الميم الساكنـــة رود به دون<br>ديفونگي<mark>ن</mark>ه فَكَذَبُوهُ فَعَفَرُوهَا فَكَمَّدَمَّ } فأصبح حكمهما اإلخفاء الشفوي.  $\mathcal{H}^{(1)}$ البــاء جـــاءت بعــد الميـــم الساكـنة المصر متوسلالكية المستخدمة فأصبح حكمهما اإلخفاء الشفوي.  $(3)$ 

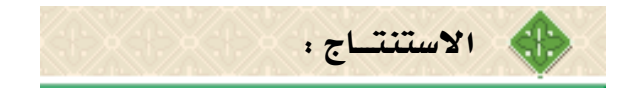

1 \_إذا جاء بعد الميم الساكنة حرف الباءاْفإن حكمها الإخفاءاْوهو نطقها وسطاً بين الإدغام والإظهار . 2 ـ يسمى هذا اإلخفاء )اإلخفاء الشفوي( لخروج الباء والميم من الشفتين.

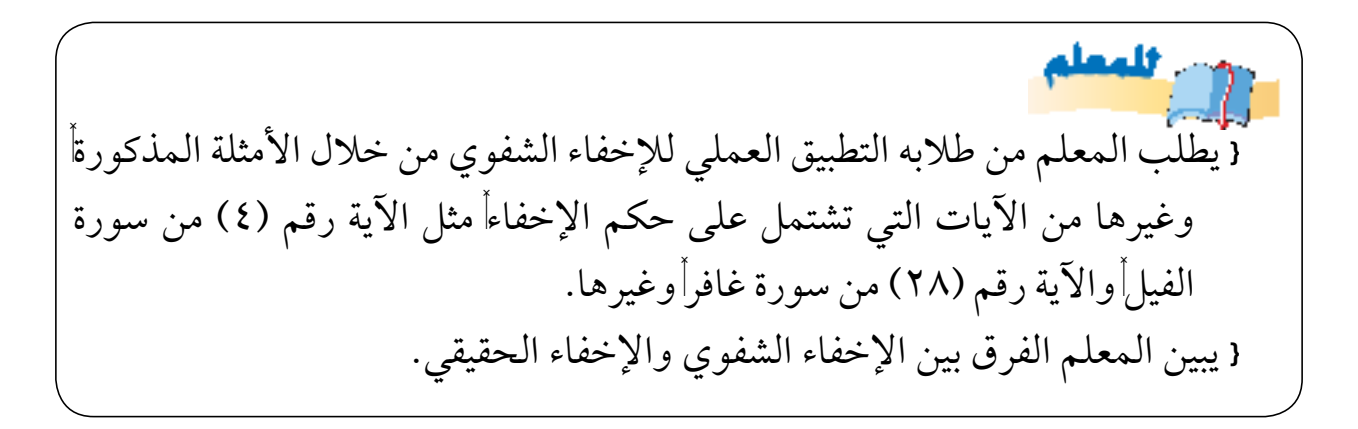

 $2<sup>2</sup>$ 

)1( الشمس آية .14 )2( العاديات آية .11

المناقشة. وضح احكام الإخفاء الشفوِّي في الأيات التالية: 1 ـ قال تعالى: { إِنَّ ٱلَّذِينَ مَامَنُواْ وَعَمِلُواْ ٱلصَّيْلِحَتِ يَهْدِيهِمْ دَبُّهُم بِإِيلَابِهِمْ تَجْرِى مِن تَصَبِّمُ الْأَنْهَدَرُقِ حَنَّنَتِ النَّعِيمِ ( (يونس ٩). ٢ ـ قال تعالى: { وَٱصْبِرْ نَفْسَكَ مَعَ ٱلَّذِينَ يَدْعُونَـنَ رَبِّهُم بِٱلْفَسَدُوْةِ وَٱلْمَسِّيِّ يُرْبِدُونَ وَجْهَكُمْ<br>وَلَانَعْدُ عَيِّدْنَاكَ عَنْهُمْ تُرِيدُ زِيسَةَ ٱلْحَيَوْةِ ٱلدُّنْيَّاوَلَانُطِعْ مَنْ أَعْف ı َهُوَلِنُهُ وَكَانَ أَمْرُهُ <sup>28</sup>رُوَ الكهف ٢٨). ٣ ـ قال تعالى: { يُحَمَّ إِنَّكُمْ بَعْدَ ذَلِكَ لَمَيّتَوَٰنَ { (المؤمنون١٥). ٤ ـ قال تعالى: { وَمَاصَاحِبُكُمْ بِمَجْنُونِ لِيَّأَيُّكُولَفَدْرَءَاهُ إِلْأَقْقَ الْمُبِينِ{ (التكوير ٢٢،٢٣).

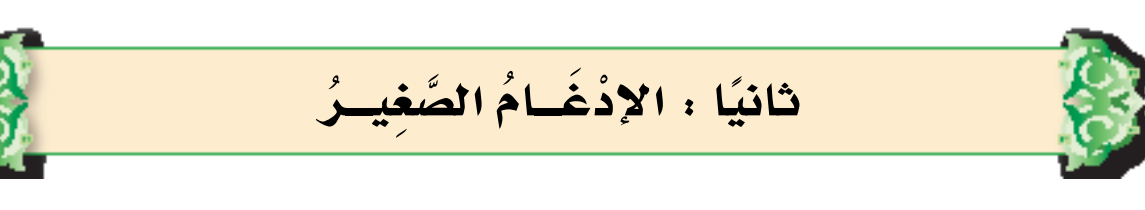

أمثلةٌ على الإدغام الصغيـر :

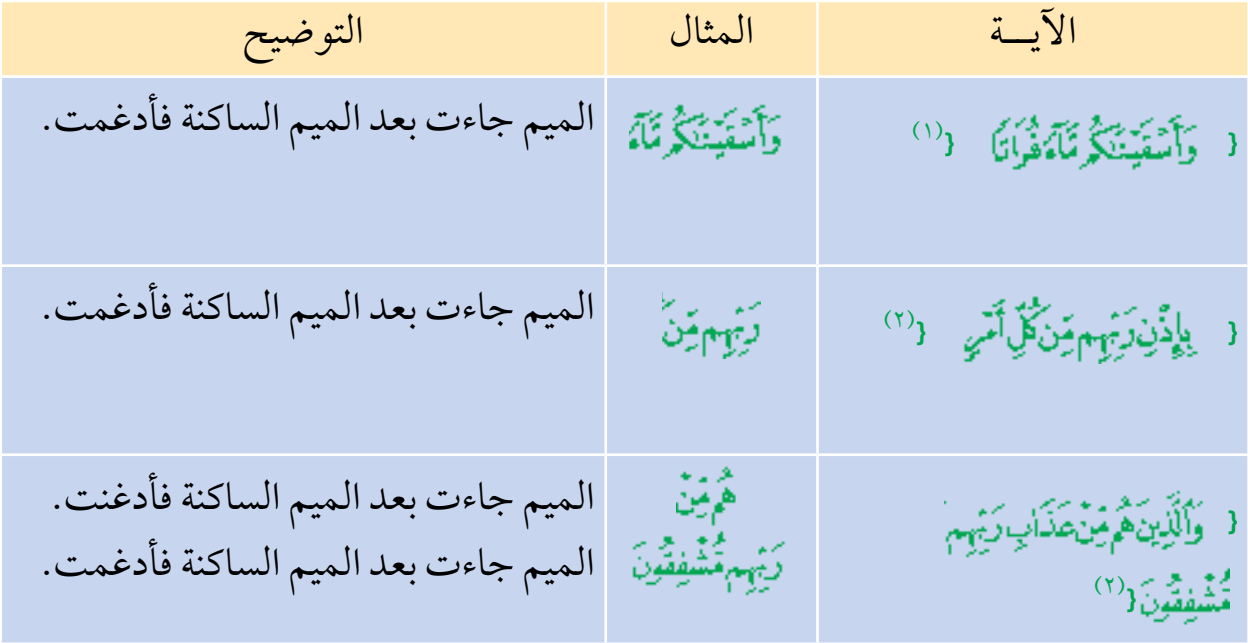

اال�ستنتـــاج :

1 ً ـ تدغم الميم الساكنة إذا جاء بعدها حرف واحد وهو )الميم( إدغاما ً صغيرا بحيث ً يصبحان حرفا ً واحدا ً مشددا, مع الغنة. 2 ً ـ سمي إدغاما ً صغيرا لسكون الحرف األول وتحريك الحرف الثاني.

 $\epsilon$ 

)1( المرسالت آية .27 (٢) القدر آية ٤. )3( المعارج آية .27

يطلب المعلم من طلابه التطبيق العملي للإدغام الصغير من خلال الأمثلة المذكورة وغيرها من الآيات التي تشتمل على حكم الإدغام الصغيراً مثل الآية رقم (٨) من سورة الهمزةأوالآية رقم(٤٧أ٤٧) من سورة الشورىأوغيرها.

المناقشة: س ١ : وضح أحكام الإدغام الصغيرة في الآيات التالية: ١ ـ قال تعالى: { مَايَأْنِيهِم مِن يَرْكَيْهِمْ تُعْلَمُوْ إِلَيْهِ الْمَسْتَمَعُوهُ وَهُمْ يَلْعَبُونَ { (الأنساء ٢). X ــ قال تعالى: { إِنَّاأَلَيْنَ هُمِيّنْ-خَشْـيَةِ رَبّهِم تُشْفِقُونَ{ (المؤمنون ٥٧). ٣ ـ قال تعالى: { وَهُوَأَلَّذِي خَلَقَ ٱلسَّمَوَيْنِ وَٱلْأَرْضَ فِي سِتَّةِ أَيْتَامِ وَكَانَ عَرْشُدُم عَلَى ٱلْمَآءِ لِسَيْلُوكُمْ أَيْكُمُ أَحْسَنُ عَمَلاً وَلَيْنِ قُلْتَ إِنَّكُم مَّبْعُوثُوبَ مِنْ بَعْدِ أَلْمَوْتِ لَيَقُولُنَّ ٱلَّذِينَ كَعَرُّواْ إِنْ هَـٰذَآ إِلَّا سِعْرُ مُّبِينٌ ( (مود٧). ٤ ــ قال تعالى: { فَأَسْرِ بِعِبَادِى لَيْلَاّ إِنَّڪُم مُّتَّبَعُونَ { (الدخان ٢٣). 0 ـ قال تعالى: { أَلَرُّغَلَّقَكَّرَمِن مَّآهِ تَهِينِ { (المرسلات ٢٠). ٦ ـ قال تعالى: { فَأَعْرَضْ عَنْهُمْ وَٱنْظِرْ إِنَّهُمْ مُّنْدَظِرُوبَ { (السجدة ٣٠). 7 ـ قال تعالى: { كُلُّوَأُوَنَمَنَّمُواْقَلِيلًا إِنَّكُمْ مُجْرِمُونَ { (المرسلات٢٤١.

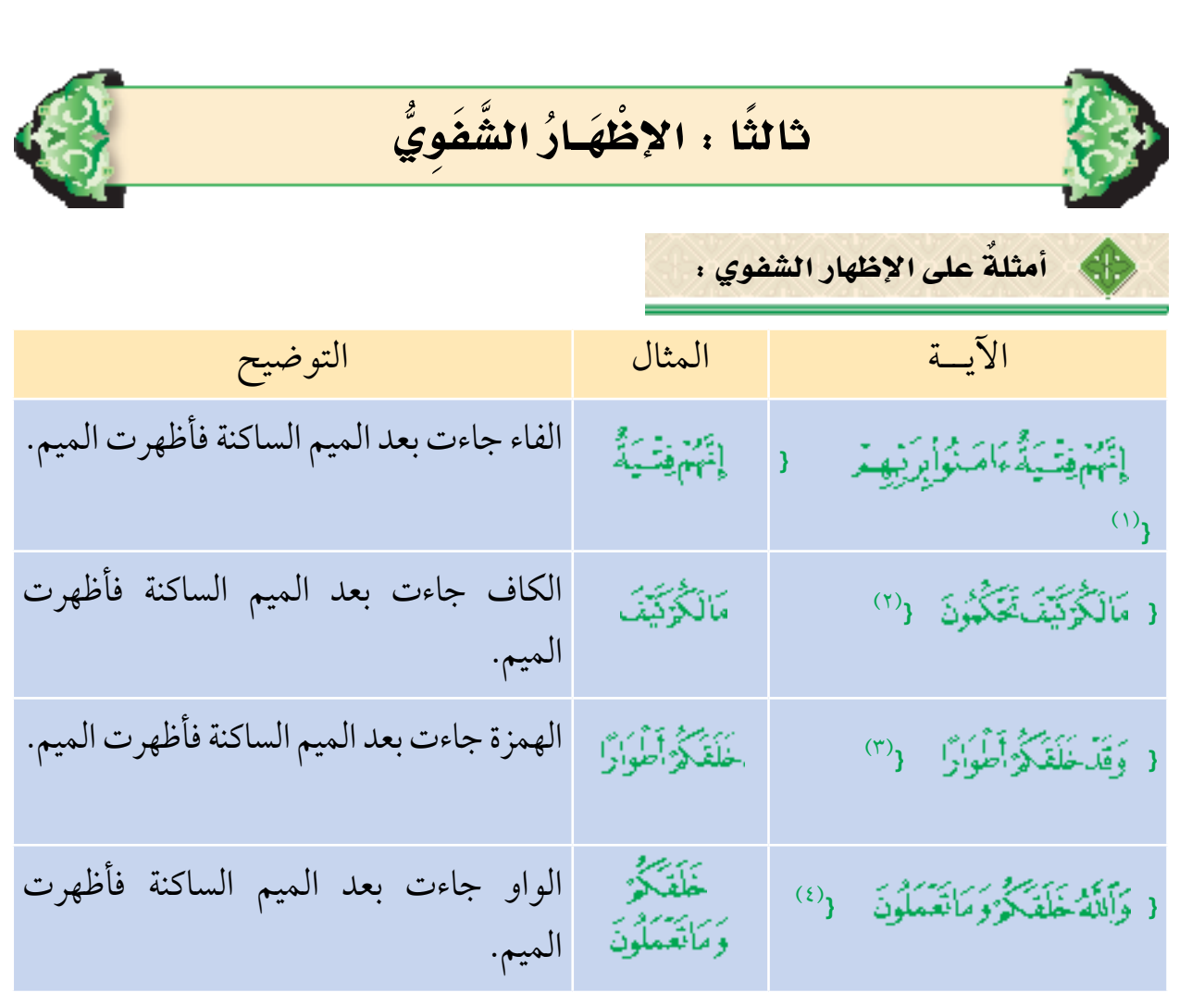

 $\mathfrak{g}_{\mathfrak{q}}$ اال�ستنتــــاج : 1 ـ تظهر الميــم الساكنـــة إذا جاء بعـدها أي حـرف مــن حــروف الهجـاء مـا عــدا (الباءأوالميم). 2 ً ـ سمي إظهارا ً شفويا, ألن )الميم( تخرج من بين الشفتين. .<br>(١) الكهف آية ١٣. (٣) نوح آية ١٤. (٢) القلم آية ٣٦. ( (٤) الصافات آية ٩٦.

لتضلب المعلم من طلابه التطبيق العملي للإظهار الشفوي من خلال الأمثلة المذكورة وغيرها من الآيات التي تشتمل على حكم الإدغام الصغيراً مثل الآيات في سورة النبأأ وآية 71 من سورة الزمر, وغيرها. } يبين الفرق بين اإلظهار الشفوي واإلظهار الحلقي.

المناقشة:

وضح أحكام الإظهار الشفوي فيما يأتي: 1 ـ قال تعالى: { } أَنْزِى خَلَقَ الْمَوْتَ وَلَـلَّيَوْةَ لِبَبْلُوَكُمْ أَيْكُوا أَحْسَنُ عَمَلاً ( (الملك ٢). X ـ قال تعالى: { فَيُدْخِلُهُمْ رَبُّهُمْ وَيُحَيِّلِهِ } (الجاثية ٣٠). ٣ ـ قال تعالى: { فَعَنَّوْاًعَنْ أَمْرِ رَبِّهِمْ فَأَخَذَنَّهُمُ الصَّنِعِقَةُ وَهُمَّ يَتَفَلَّرُونَ { (الذاريات ٤٤). ٤ ـ قال تعالى: { عَلَّرَأَلَادِيَـَنَّ مَالَزَيِّعَلَمَ ( العلق ٥). ٥ ـ قال تعالى: { إِنَّ ٱلَّذِينَ كَفَرُواْمِنْ أَهْلِ ٱلْكِنَبِ وَٱلْمُشْرِكِينَ فِي نَارِجَهَنَّمَ خَيْلِينَ فِيهَا أَوَّلَيِّكَ هُمَّ شَرُّ ٱلْبَرِيَّةِ{ (البينة ٦). 6 ـ قال تعالى: } } )البينة 7(. Y ـ قال تعالى: { زَضِيَ أَللَّهُ عَنْهُمْ وَرَضُواْعَنَهُ دَلِكَ لِمَنْ خَشِيَ رَبِّهِ { (البينة ٨). 8 ـ قال تعالى: } } )العاديات 11(.

 $2<sub>y</sub>$ 

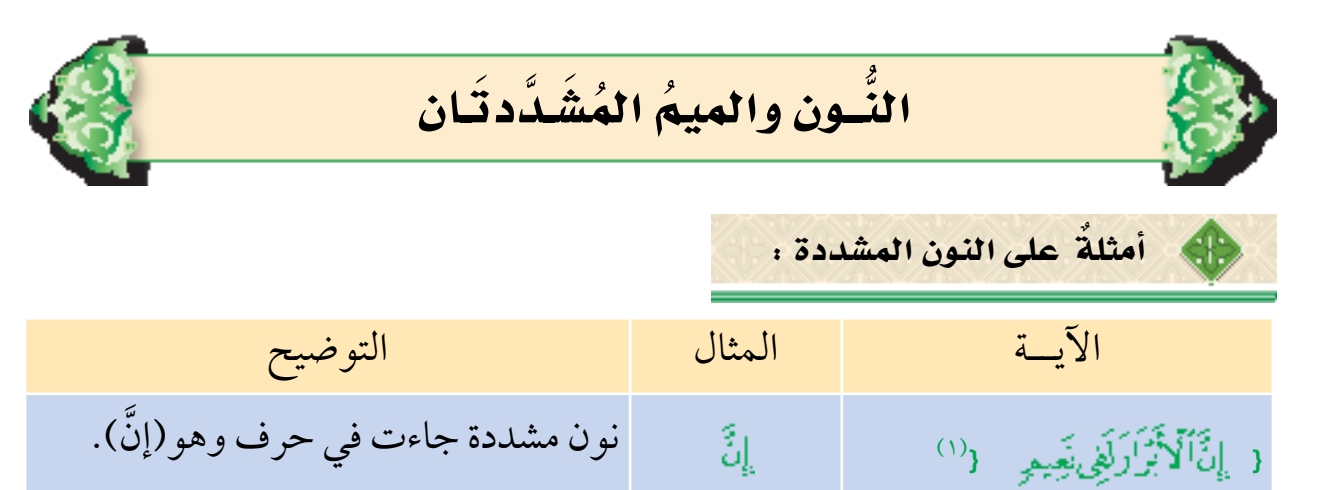

أَلنَّـَاسِ فَي اسم وهو (النَّاس).

يُمْءٍ ﴾ نون مشددة جاءت في فعل وهو (تظنُّ).

(١) الإنفطار آية ١٣. (٢) الناس آية ١. (٣) القيامة آية ٢٥. (٤) التكاثر آية ٤. (٥) النازعات آية ٣٤. (٦) محمد آية ١٠.

 $\epsilon$ 

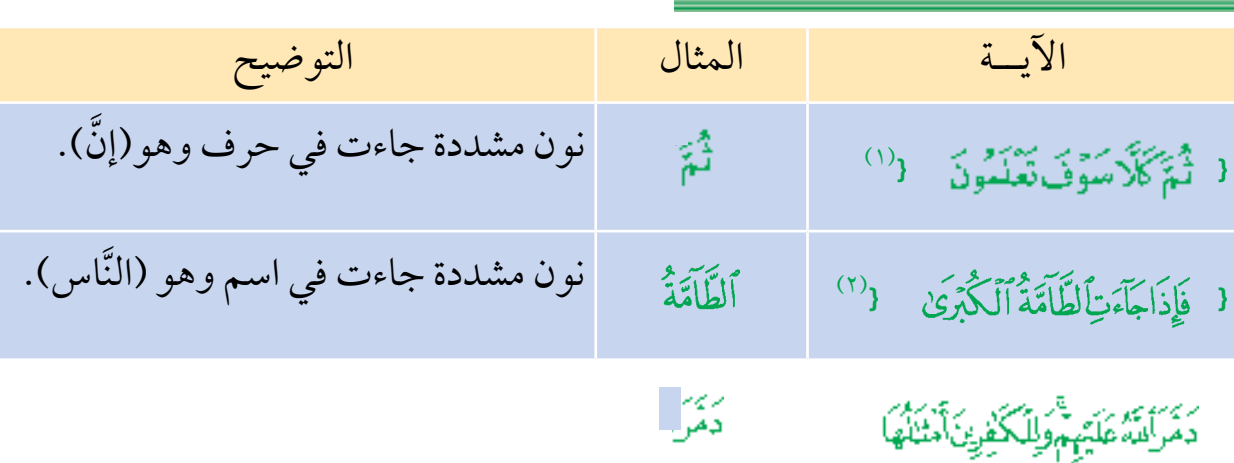

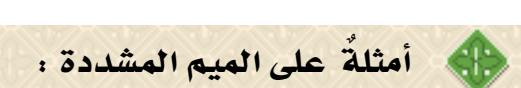

( قُلْ أَعْوَذُبِرَبِّ النَّاسِ (<sup>0)</sup>

) تَقُنَّ أَن يَعْمَلُ بِهَا فَاقِرَةٌ ((\*)

اال�ستنتـــــاج : ١ ـ كل حرف مشدد أصله حرفاناً الأول ساكن والثاني متحرك وادغم الساكن في المتحرك ا<br>ا ً بحيث صارا حرفا ً واحدا ً مشددا. 2 ـ حكم النون والميم المشددتين إظهار الغنة بمقدار حركتين, ويسمى كل منهما حرف ً غنة مشددا.

٣ ـ النون والميم المشددتان تأتيان في: الحروف مثل: (إنأ ثم)أ والأسماء مثل: (الناسأ اُمتكم) والأفعال مثل: (دمرناً تظنون). المستقبل المستقبل المستقبل المستقبل المستقبل المستقبل المستقبل المستقبل المستقبل المستقبل المستقبل المستقبل ال<br>والمستقبل المستقبل المستقبل المستقبل المستقبل المستقبل المستقبل المستقبل المستقبل المستقبل المستقبل المستقبل ا

يطلب المعلم من طالبه التطبيق العملي للنون والميم المشددتين من خالل األمثلة المذكورةأ وغيرها من الآيات التي تشتمل على النون والميم المشددتين|مثل الآيات في سورة التكاثر, وغيرها.

المناقشة:

استخرج الميم والنون المشددتين وبين أحكامها: 1 ـ قال تعالى: { كَلَّا لَيُنْبَدَّنَّ فِى أَلْمُطَمَّةٍ { (الهمزة ٤). 7 ـ قال تعالى: { مِن شَرِّ أَلْوَسْوَاسِ ٱلْخَشَّاسِ { (الناس ٤). ٣ ـ قال تعالى: { إِنَّ ٱلَّذِينَ فَنَوْا ٱلْمُؤْمِنِينَ وَٱلْمُؤْمِنَتِ ثُمَّ لَدَيَتُوثِوا فَلَهُمْ عَذَابٌ لِمَجَ عَذَابٌ الْحَرِيقِ{ (البروج ١٠). ٤ ـ قال تعالى: { أَلَا يَظُنُّ أُوَّلَيّهَكَ أَنَّهُم مَّبَعُوثُونَ { (المطففين ٤).

49

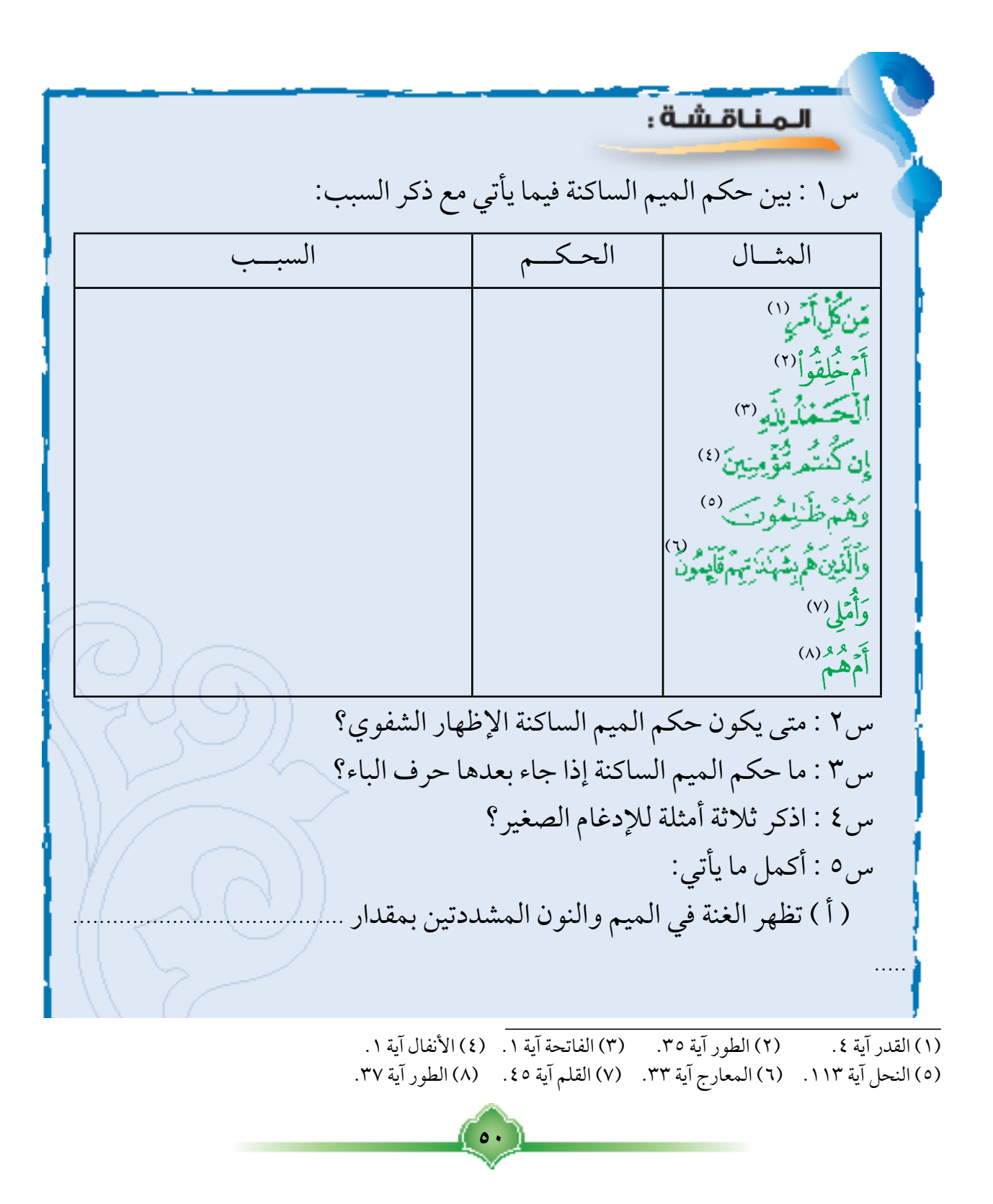

(ج) كل حرف مشدد أصله حرفان الأول ..................... والثاني ................. فأدغما بحيث يصيران ..................................................... . س6 : أجب بصح ) ) أو خطأ )) : ( ا ) النون والميم المشددتان تاتيان في الحروف وفي الاسماء والافعال ( ) )  $(\sim)$  للإدغام الصغير ستة حروف ) (  $(\sim)$ (ج) سمي الإظهار الشفوي بهذا الأسم لأن الميم تخرج من بين الشفتين  $\hspace{.6cm}$  )

 $^{\circ}$ 1

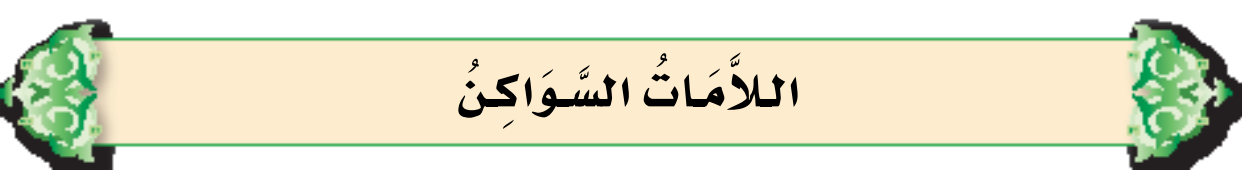

# **1 ـ الم ) ال (**

وهي نوعان :

1 ـ الالم القمرية. 2 ـ الالم االشمسية.

أَولاً : لام (ال) المُظْهَرَةُ (القَمَرية) :

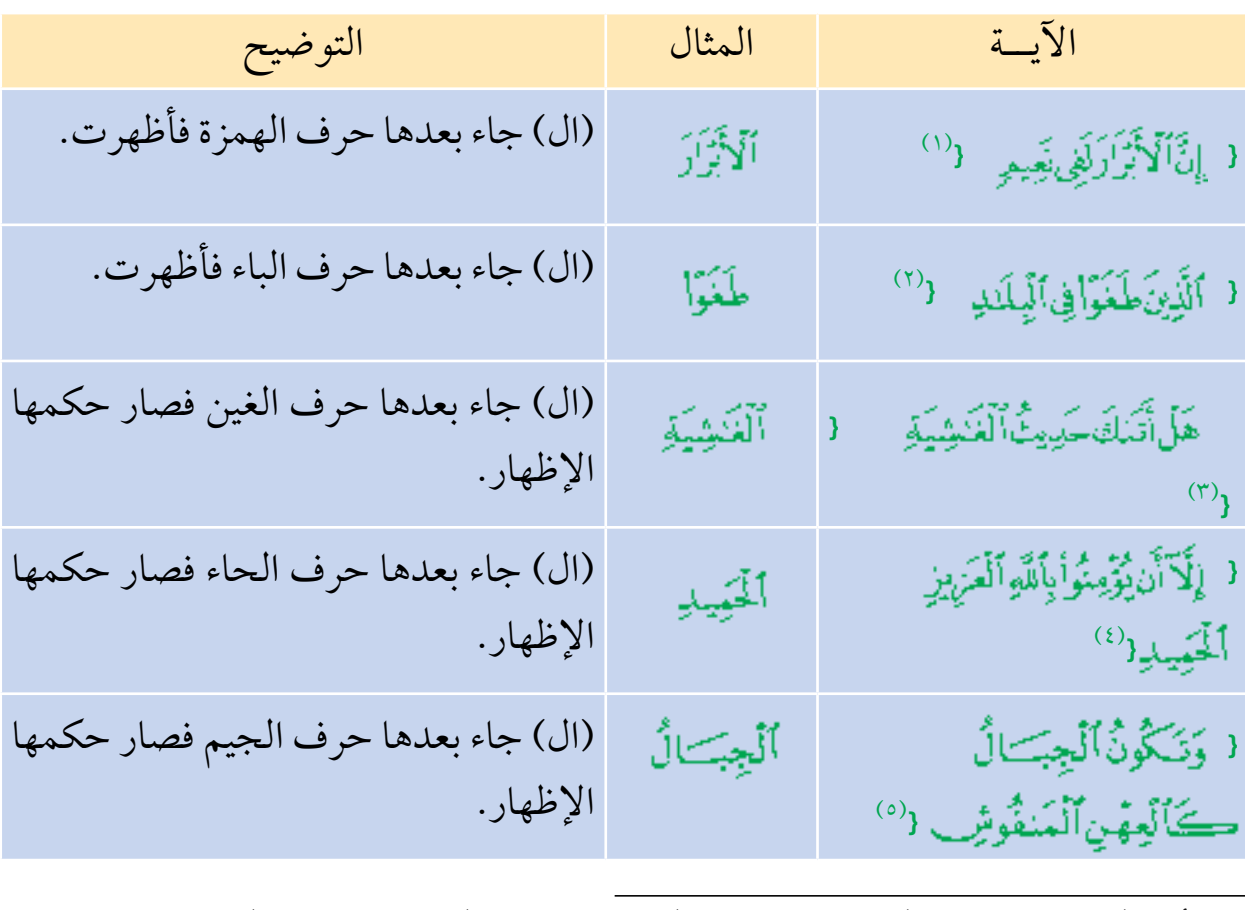

 $(01)$ 

(١) الأنفطار آية ١٣. (٢) الفجر آية ١١. (٣) الغاشية آية ١. (٤) البروج آية ٨. (٥) القارعة آية ٥.

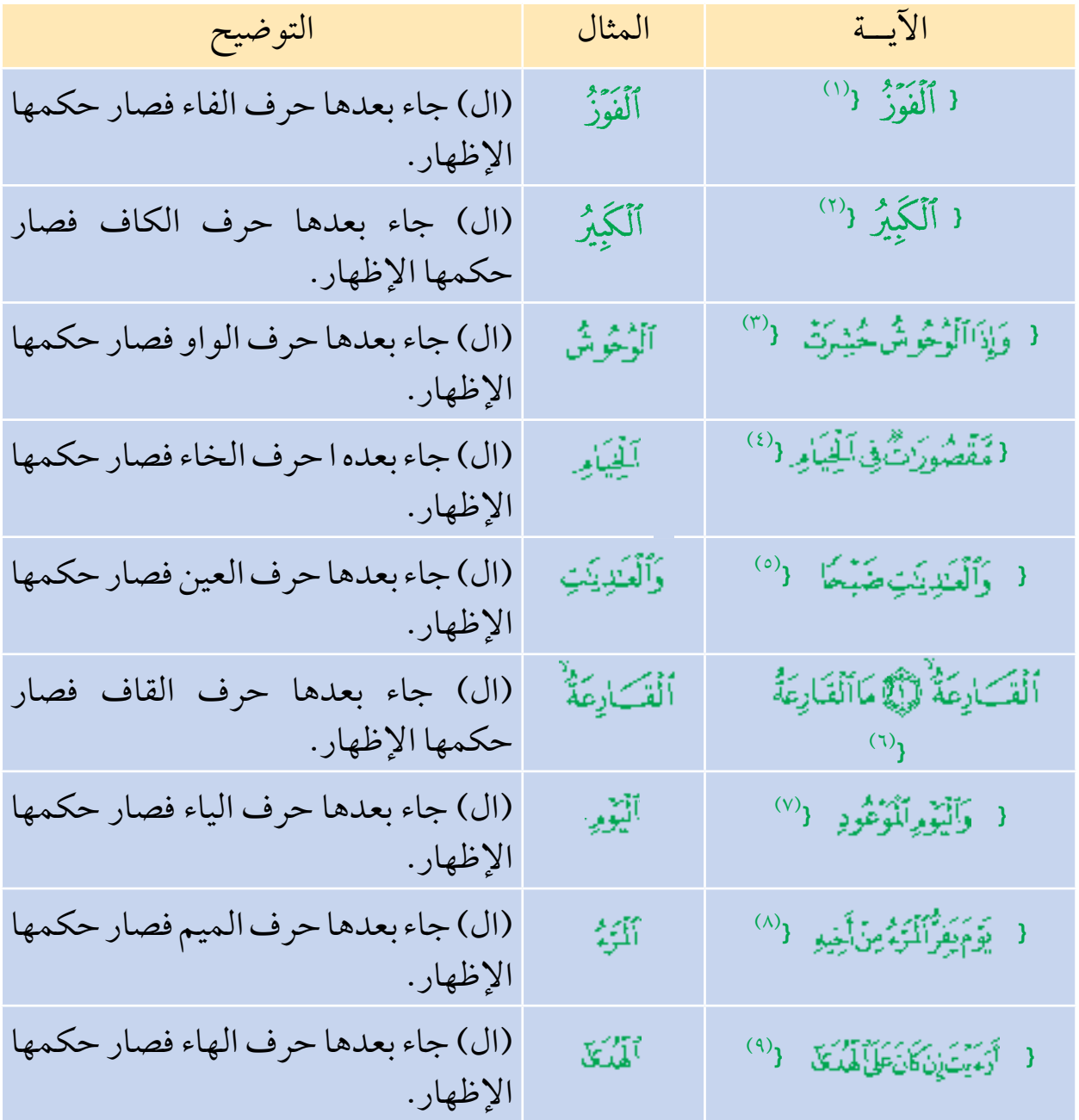

(١) البروج اية ١١. (٢) التكوير اية ٥. (٣) الرحمن اية ٧٢. (٤) العاديات اية ١. (٥) القارعة اية ٢١. (٦) البروج اية ٢. (٧) عبس اية ٣٤. (٨) العلق اية ١١. .

اال�ستنتــــاج :

1 ـ تظهر لام (ال) إذا جاء بعدها أحد حروف إظهار لام (ال) وهي أربعة عشر حرفاً مجموعة في قولك: (ابْغِ حَجَّك وَخَفْ عَقِيمَهُ). ُ َِّ وهي: ( أَبْ غِ|ْ ح|ْ جِ[ْكِأَوَّ| خِ|ْ فِ]ْ عِ[ْ قِ] فَ|هِ \_). ٢ ـ تسمى لامُ (ال) المُظْهَرَةُ : اللام القمرية.

ثانيًا : لَأُمُ (ال) المُدْغَمَةُ (الشَّمْسِيَّةُ) :

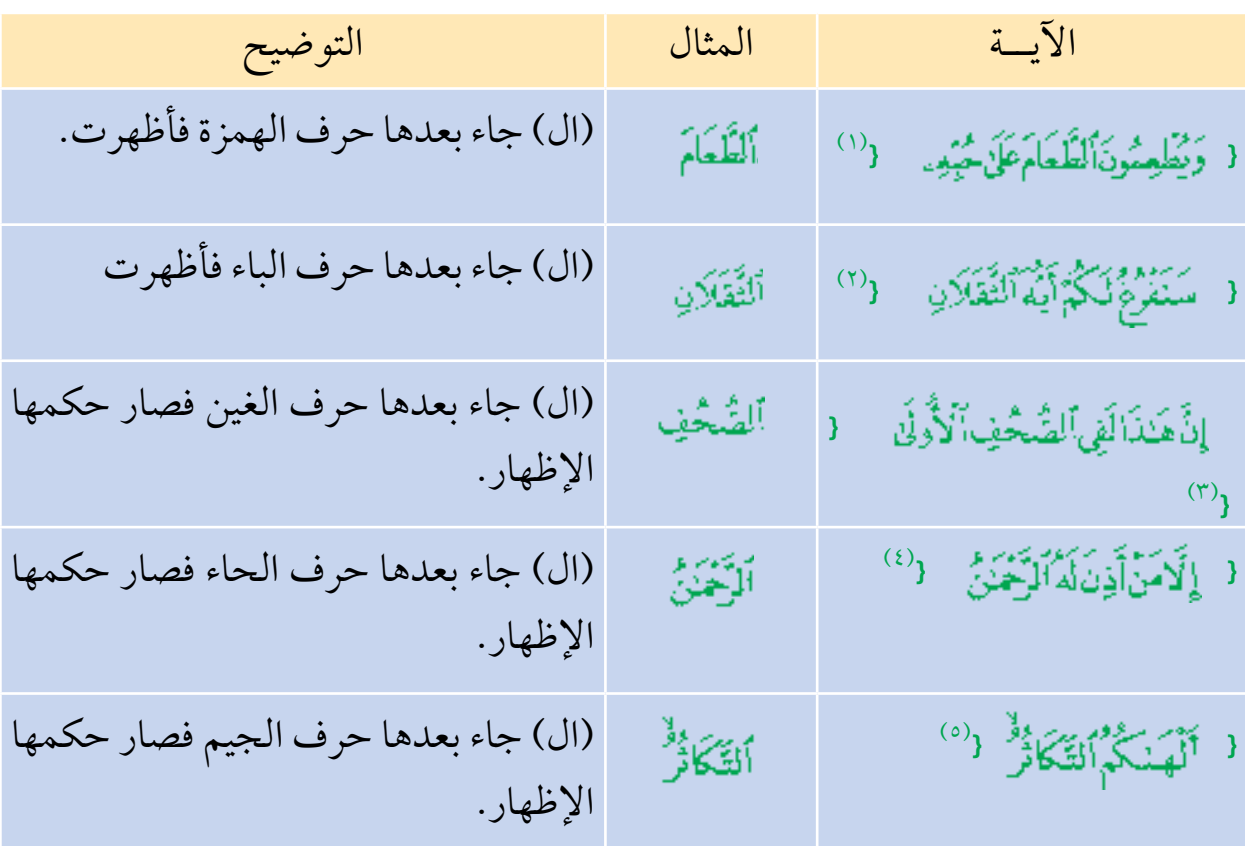

 $0<sub>2</sub>$ 

(١) الإنسان آية ٨. (٢) الرحمن آية ٣١. (٣) الأعلى آية ١٨. (٤) النبأ آية ٣٨. (٥) التكاثر آية ١.

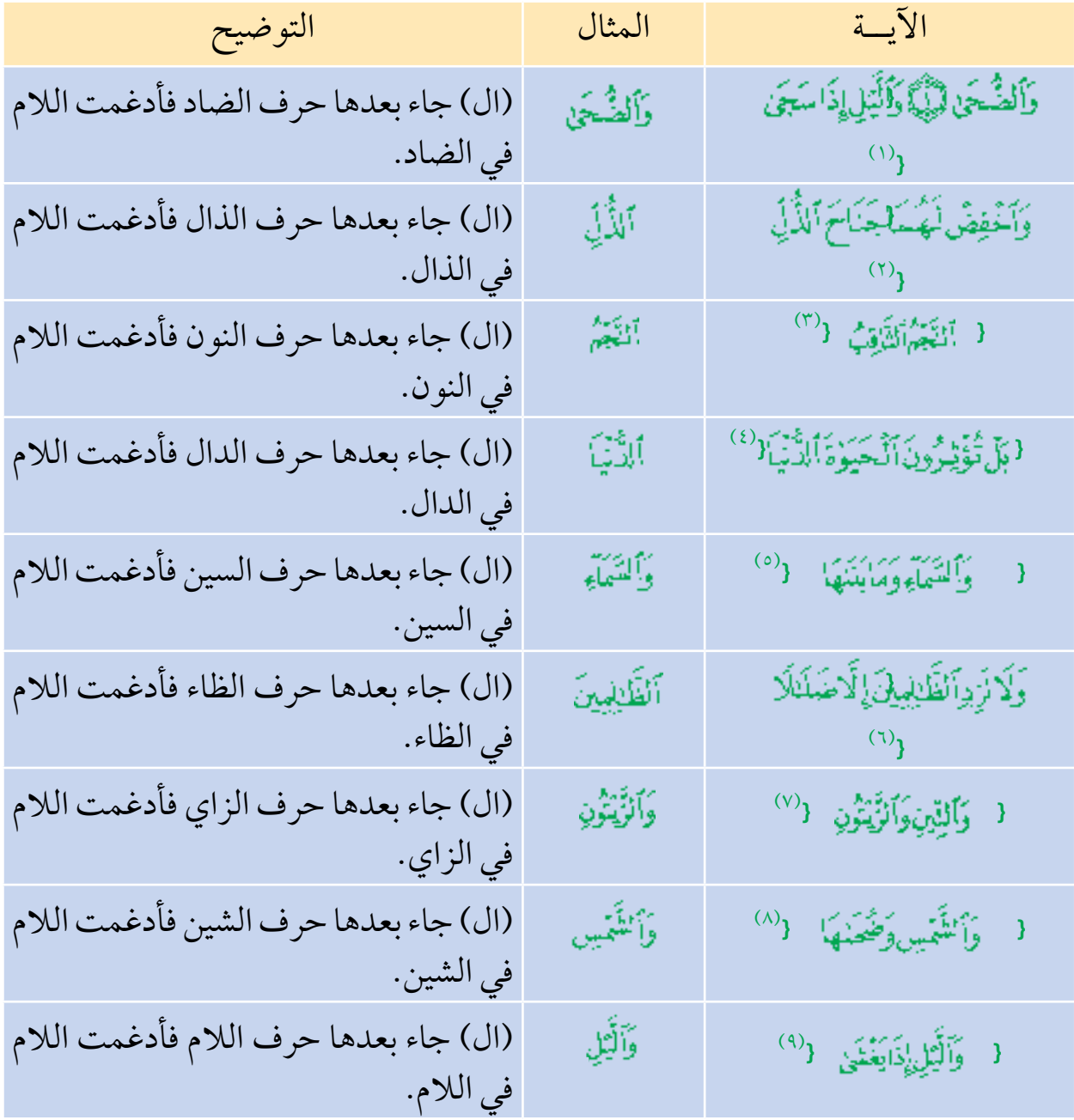

(١) الضحى آية ٢أ ٢. (٢) الإسراء آية ٢٤. (٣) الطارق آية ٣. (٤) الأعلى آية ١٦. (٥) الشمس آية ٥.<br>(٦) نوح آية ٢٤. (٧) التين آية ١. (٨) الشمس آية ١. (٩) الليل آية ١. (٨) الشمس آية ١.

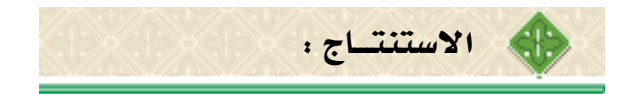

1 ً ـ تدغم الم )ال( في الحرف الذي بعدها إذا كان واحدا ً من أربعة عشر حرفا مجموعة في أوائل كلمات هذا البيت: ً طب ثم صل رحما ً تفز ضف ذا نعم دع ســـوء ظــن زر شـريفا للكـــرم وهي: ( طأث ص)رات ض(ذان داس ظار أش آل ). ٢ ـ تسمى لام (ال) المدغمة: اللام الشمسية.

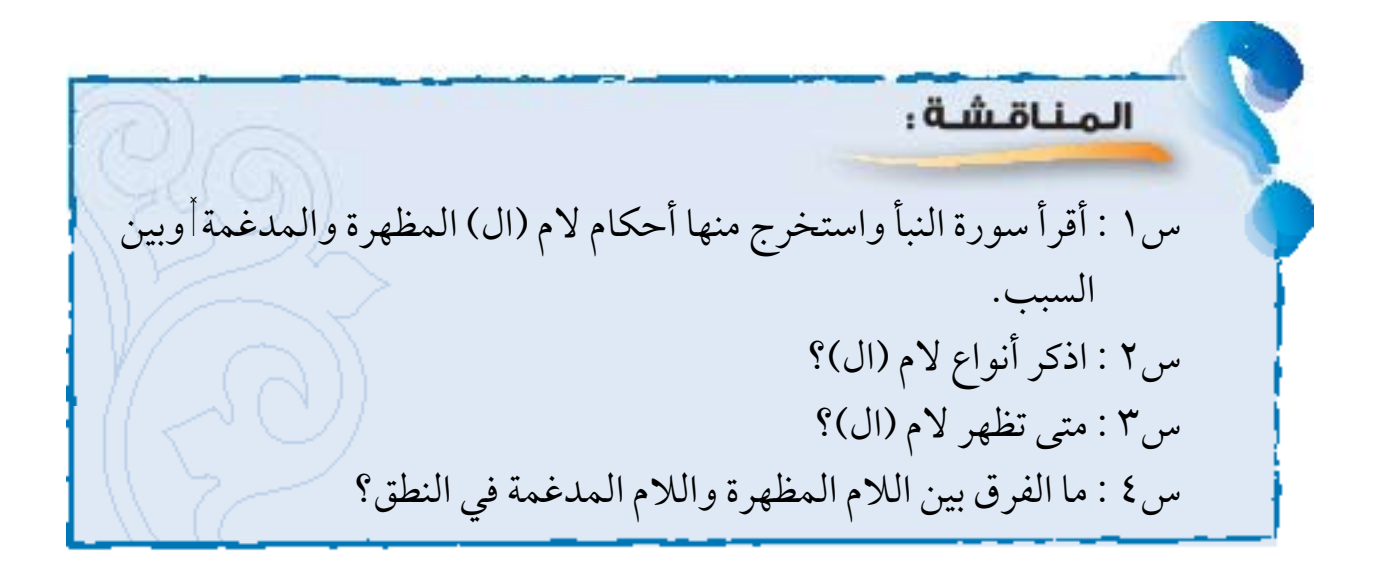

أختي المعلمة أختي المشرفة أخي ولي األمر أختي الطالبة ال�سالم عليكم ورحمة اهلل وبركاته أما بعد ،،، يطيب لوحدة العلوم الشرعية في اإلدارة العامة للمناهج بالوزارة أن تتلقى ملحوظاتكم ومقترحاتكم على كتب العلوم الشرعية على العنوان التالي : 1 ــ الهاتف المباشر ) 4021095 01( 2 ــ هاتف الوزارة ) 4046666 01 ــ 4042888 01( تحويلة )2523 ــ 2524 ــ 2525 ــ 2535( 3 ــ الفاكس ) 4081297 01( 4 ــ البريد اإللكتروني لوحدة العلوم الشرعية : )sa.gov.moe@runit)

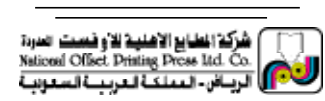